### Generalized Partial Credit Model (GPCM) Graded Response Model (GRM)

Alexandra Grand, Klaus Sommerauer

### Überblick IRT-Modelle

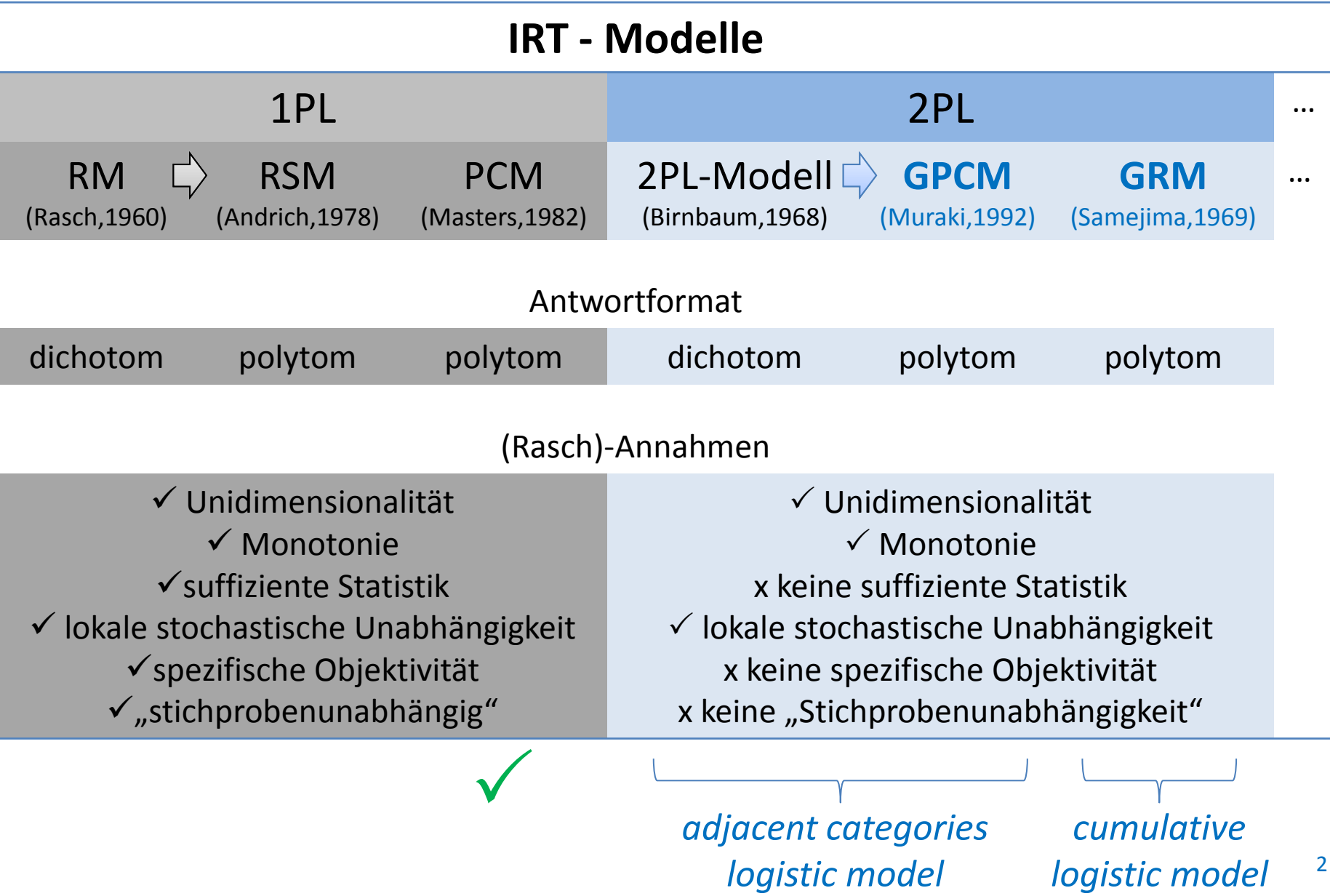

### 2 PL (Parameter Logistic) Modelle

beschreiben probabilistische Beziehung zwischen der beobachtbaren Antwort auf ein Item (manifeste Variable) und der latenten Variable auf Basis der jeweiligen Item-Characteristic Funktion

$$
P(X_{vj} = h | \beta_{jh}, \alpha_j, \theta_v) = f_{jh}(\theta_v)
$$

in Abhängigkeit von  $\theta$ , mit **zwei** Itemparameter:

- Itemschwierigkeitsparameter bzw. Schwellenparameter *jh*
- Itemdiskriminationsparameter  $\alpha_j$

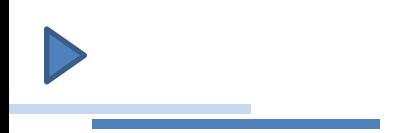

### Generalized Partial Credit Models (GPCM)

### ▶ Generalized Partial Credit Model (GPCM)

### **Muraki (1992)**

- GPCM = Erweiterung des PCM um Itemdiskriminationsparameter  $\alpha_j$ ;  $\alpha_{j}^{\prime}$ ´s können zwischen Items variieren
- Messung von latenten Fähigkeiten, Eigenschaften anhand polytomer Items
- Items mit geordneten Antwortkategorien  $h = 0, 1, ..., H$ ; gemeinsame Analyse unterschiedlicher Antwortformate möglich
- adjacent categories logistic model
- Schwellenparameter müssen nicht zwingend geordnet sein
- Kategoriewahrscheinlichkeiten sind direkt berechenbar

Generalized Partial Credit Model (GPCM)

Herleitung:

(Schwellen)Wahrscheinlichkeit, dass bei Item *j* Kategorie *h*

(gegenüber Kategorie *h-1*) gewählt wird *2 PL-Birnbaum-Modell*

$$
P_{jh|h-1,h}(\theta) = \frac{P_{jh}(\theta)}{P_{jh-1}(\theta) + P_{jh}(\theta)}
$$

### GPCM – Beispiel/Schwellenwahrscheinlichkeit

*Heute war ich wütend.* (adaptiert von Baker, Rounds, Zevon, 2000)

#### Antwortkategorien:

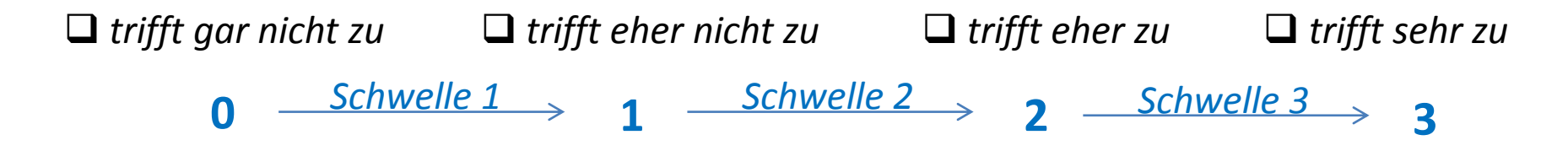

Dichotome Vergleiche der Antwortkategorien mittels 2PL –Birnbaum-Modell

$$
\begin{array}{cccc}\nP_{j1|0,1}(\theta) \\
1 & P_{j2|1,2}(\theta) \\
1 & 2 & P_{j3|2,3}(\theta) \\
2 & 3\n\end{array}
$$

### GPCM – Schwellenwahrscheinlichkeit

$$
P(X_{vj} = h | \theta_v, \beta_{jh}, \alpha_j) = \frac{\exp((\theta_v - \beta_{jh})\alpha_j)}{1 + \exp((\theta_v - \beta_{jh})\alpha_j)}
$$

 $h = 0, 1, ..., H; \ \beta_{j0} \equiv 0$ 

$$
P(X_{vj} = h | \theta_v, \beta_j, d_{jh}, \alpha_j) = \frac{\exp((\theta_v - \beta_j + d_{jh})\alpha_j)}{1 + \exp((\theta_v - \beta_j + d_{jh})\alpha_j)}
$$

- Steigungsparameter (*slope* parameter) des Items  $j$ ;  $-\infty$  bis  $\infty$ (sollten zwischen 0.8 und 2.5 liegen) Ayala, 2009  $\alpha_j$  Steigungsparameter (*slope* parameter) des Items  $j$ ;  $-\infty$  bis  $\infty$  (sollten zwischen 0.8 und 2.5 liegen) <sub>Ayala, 2009</sub><br>  $\beta_{jh}$  Schwellenparameter (*threshold* parameter) der Schwelle *h-1/h* des<br>  $\beta_j$  Lokations
- Schwellenparameter (*threshold* parameter) der Schwelle *h-1*/*h* des Items *j*  $\pmb{\beta}_{jh}$
- Lokationsparameter (*location* parameter) des Items *j*  $\beta_i$
- Category Parameter des Items *j*  $d$ <sub>*jh*</sub>
	- $\theta_{\rm v}$ Fähigkeitsparameter (latent trait parameter) der Person  $v_i - \infty$  bis  $+\infty$

### GPCM – Kategoriewahrscheinlichkeit

**ICRF** – Item-Category Response Function

$$
P_{jh}(\theta_{v}) = \frac{\exp\left[\sum_{x=0}^{h}(\theta_{v} - \beta_{jx})\alpha_{j}\right]}{\sum_{c=0}^{H}\exp\left[\sum_{x=0}^{c}(\theta_{v} - \beta_{jx})\alpha_{j}\right]}
$$

### ▶ GPCM – ICRF (Item-Category Response Function)

- lokale Schätzung der Schwellenparameter (wie beim PCM)
- Schwellenparameter: Schnittpunkte benachb. Kategoriewahrsch.kurven
- wenn zB  $\theta = \beta_{j2}$  dann beträgt Schwellenwahrscheinlichkeit 0.5  $\rightarrow$  Kategoriewahrscheinlichkeit  $P_{j2} = P_{j1}$

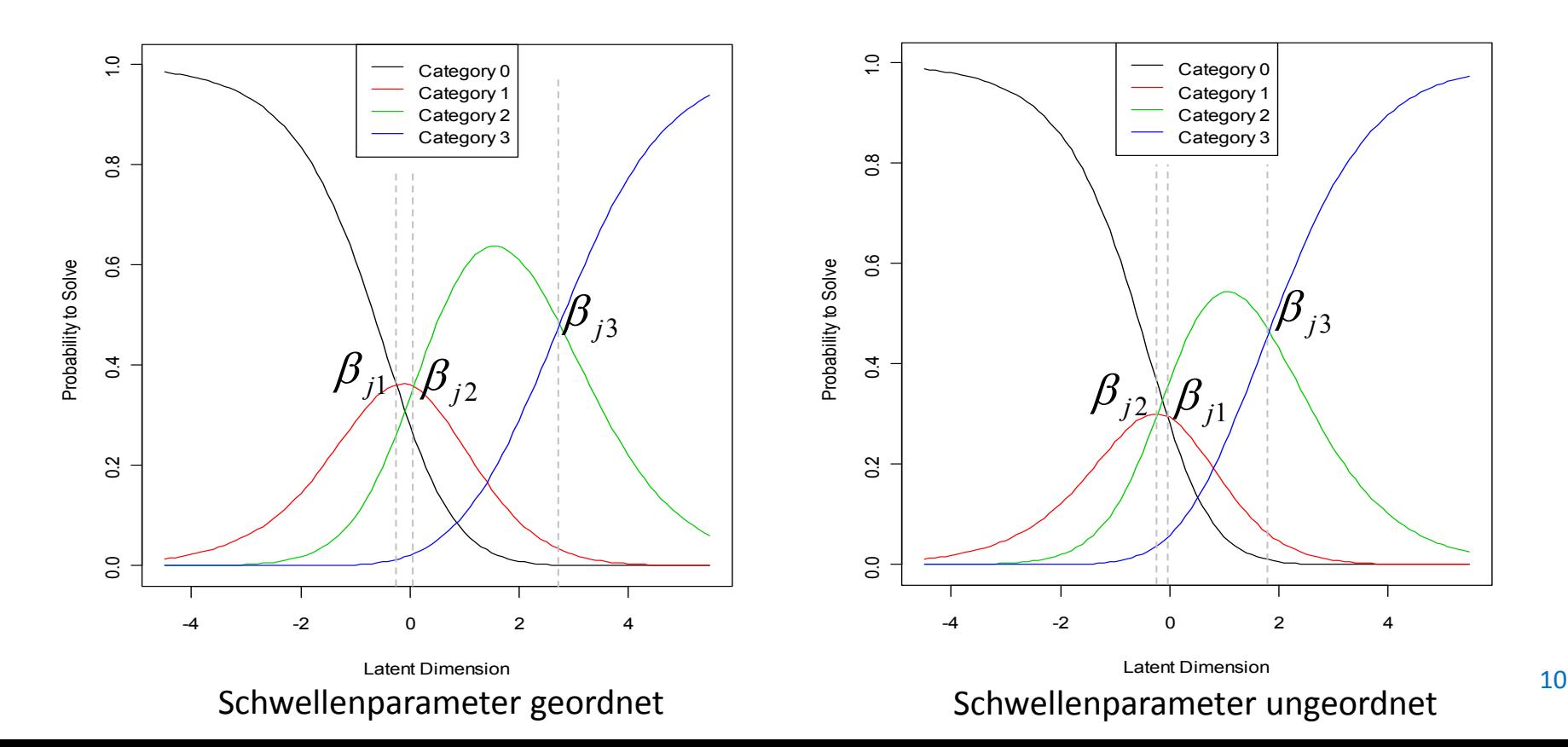

### GPCM – Diskriminationsparameter

Je größer  $\alpha_{_f}$  desto:

- steiler der Anstieg der (eingipfeligen) Itemfunktion
- enger liegen die Schwellenparameter beieinander (bei polytomen Items)
- besser die Unterscheidung dicht beieinander liegender Fähigkeits- bzw. Eigenschaftsausprägungen im Bereich des steilsten Anstieges
- höher die Iteminformation und somit niedriger der Standardfehler

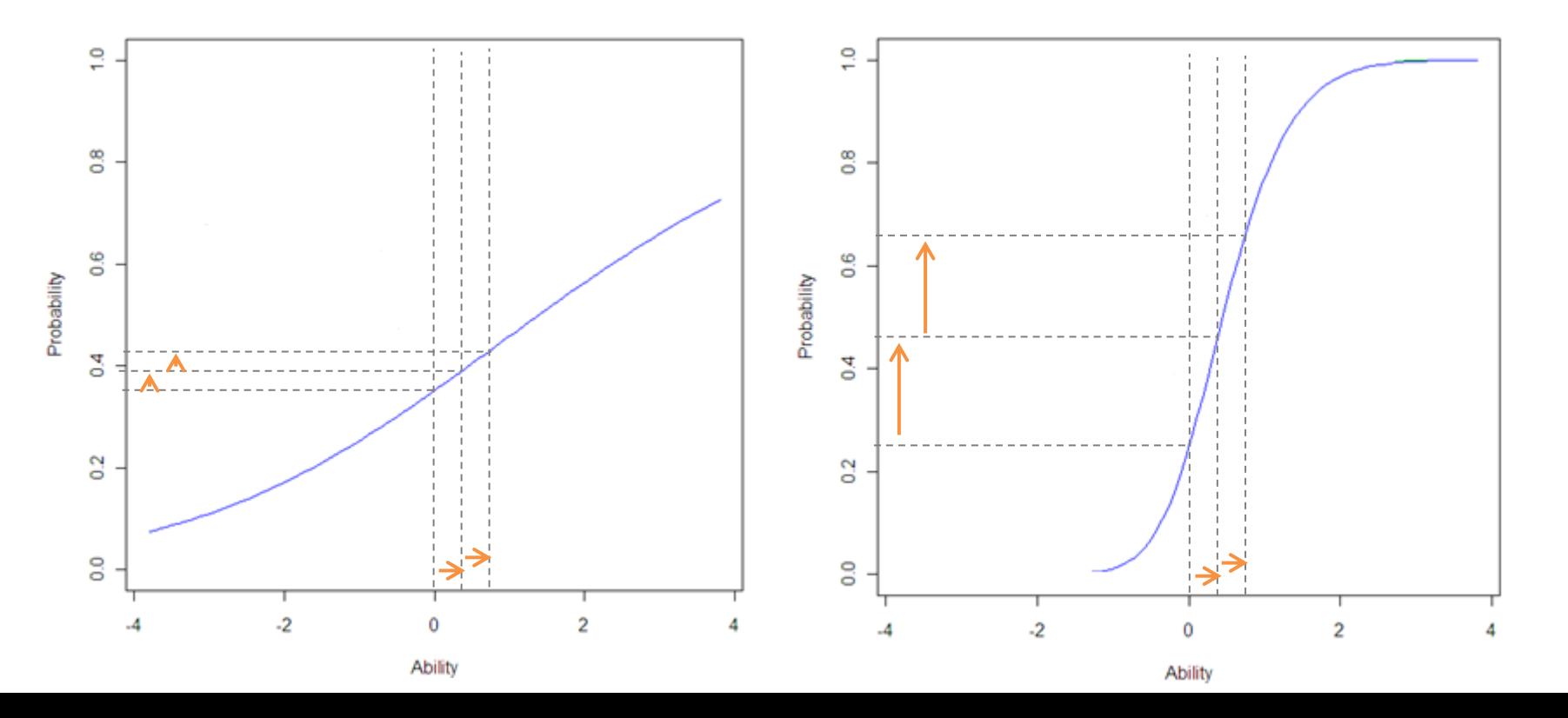

11

In welchem Bereich der latenten Variable bietet ein Test oder Items den höchsten Informationswert bzw. eine präzise Messung?

• *zB Auswahlverfahren für "Schumpeter-HAK" – kognitiver Test:* →*Test bzw. Items mit hohem Informationswert im höheren Fähigkeitsbereich wichtig*

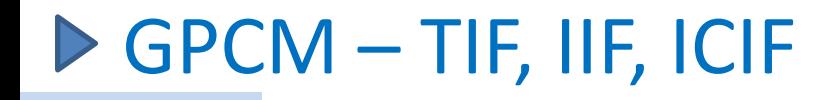

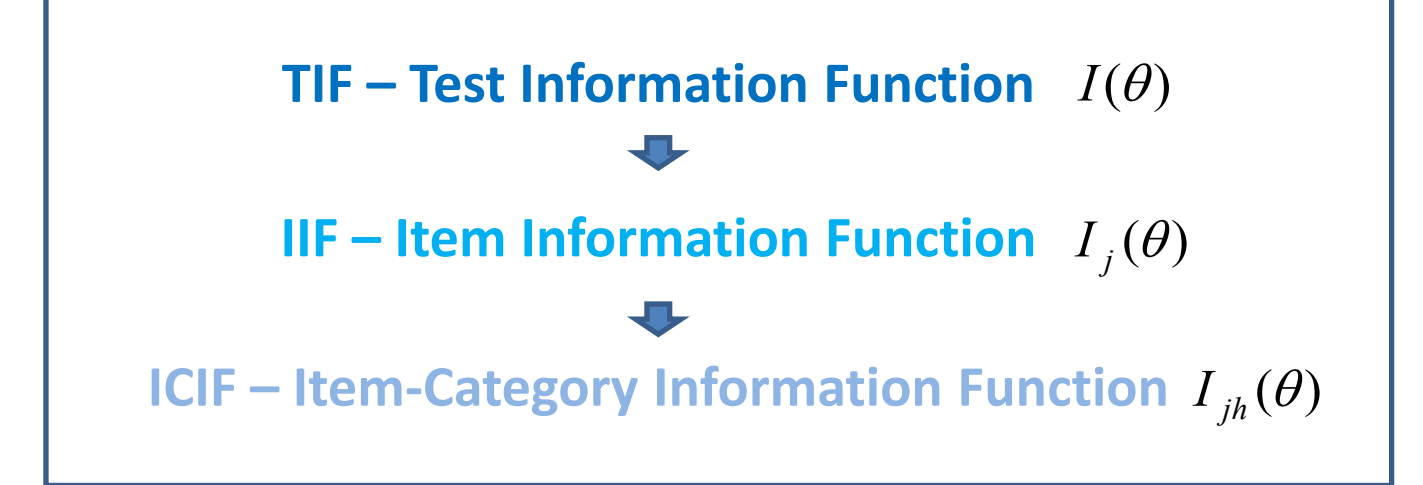

#### **TIF – Test Information Function**

für *n* polytome Items:  $I(\theta) = \sum_{n=1}^{\infty} I(n)$  $=$ *n j*  $I(\theta) = \sum_{j} I_{j}$ 1  $(\theta) = \sum I_i(\theta)$ (Samejima, 1969)

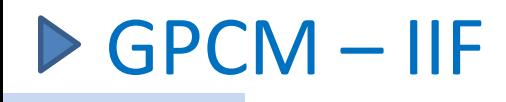

**IIF – Item Information Function**  $I_i(\theta) = a^2 \text{ var}(X_i)$  $I_{\overline{j}}(\theta)=a^2\,\text{var}(\overline{X}_{\overline{j}})$  (Donoghue, 1994)

- Summe der IIF = TIF
- kann so viele Gipfel wie Schwellenparameter haben
- > 1 Gipfel nur dann wenn Schwellenparameter geordnet sind

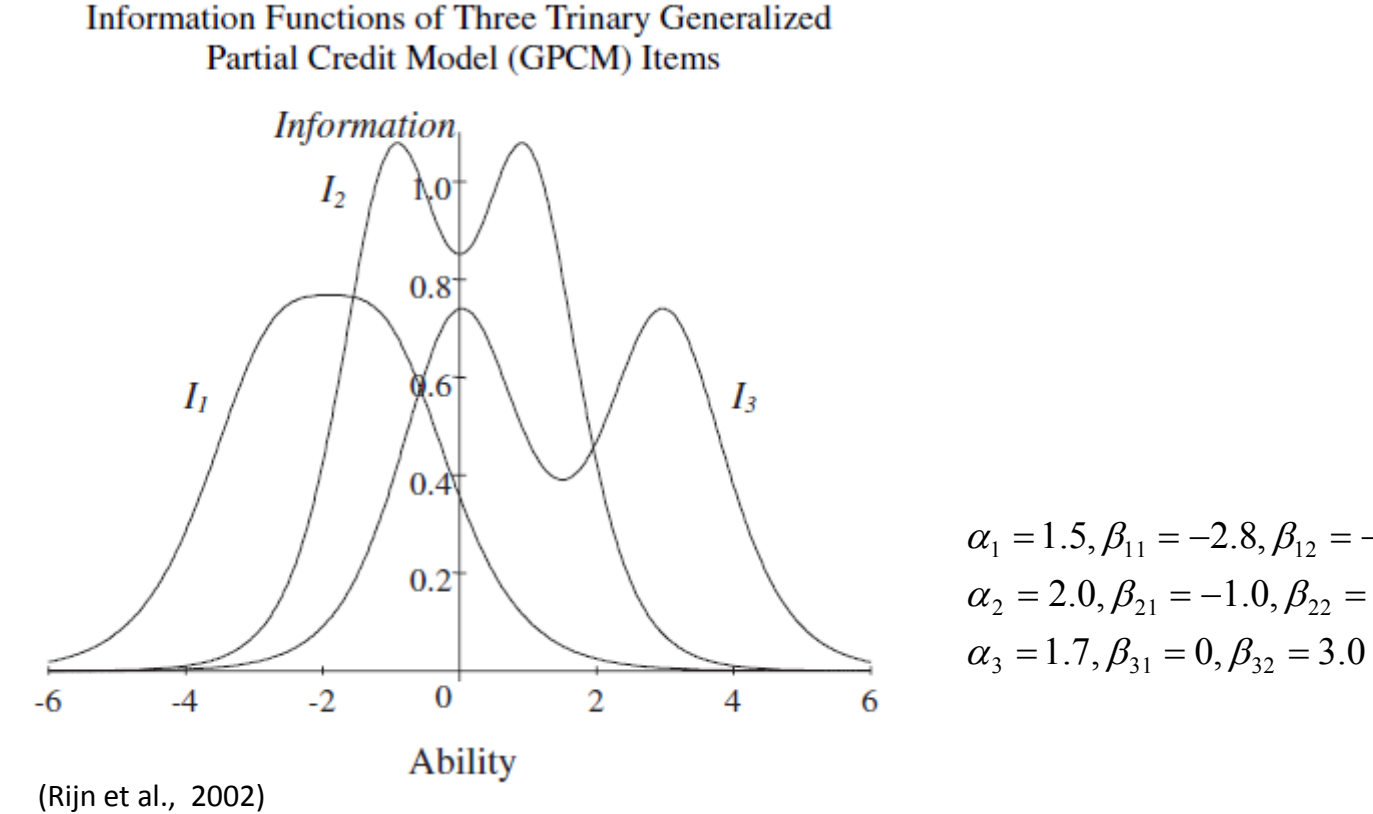

 $\alpha_2 = 2.0, \beta_{21} = -1.0, \beta_{22} = 1.0$  $\alpha_1 = 1.5, \beta_{11} = -2.8, \beta_{12} = -1.0$  $\alpha_3 = 1.7, \beta_{31} = 0, \beta_{32} =$ 

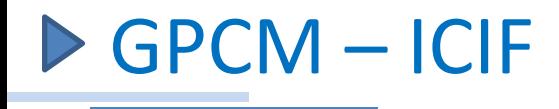

 $0.4$ 

 $0.2$ 

 $\overline{0}$ 

-6

Information

**ICIF – Item-Category Information Function**  $I_{jh}(\theta) = P_{jh}(\theta)I_j(\theta)$ <br>
• Summe der ICIF = IIF  $I_j(\theta) = \sum_{h=0}^H I_{jh}(\theta)$ <br>
• Schnittpunkte der ICIF's sind die Schwellenparameter  $\beta_{jh}$ (Muraki, 1993)

- Summe der ICIF = IIF  $I_i(\theta) = \sum$  $=$ *H h*  $I_j(\theta) = \sum I_{jh}$ 0  $(\theta) = \sum I_{ih}(\theta)$
- Schnittpunkte der ICIF's sind die Schwellenparameter  $\beta_{ih}$

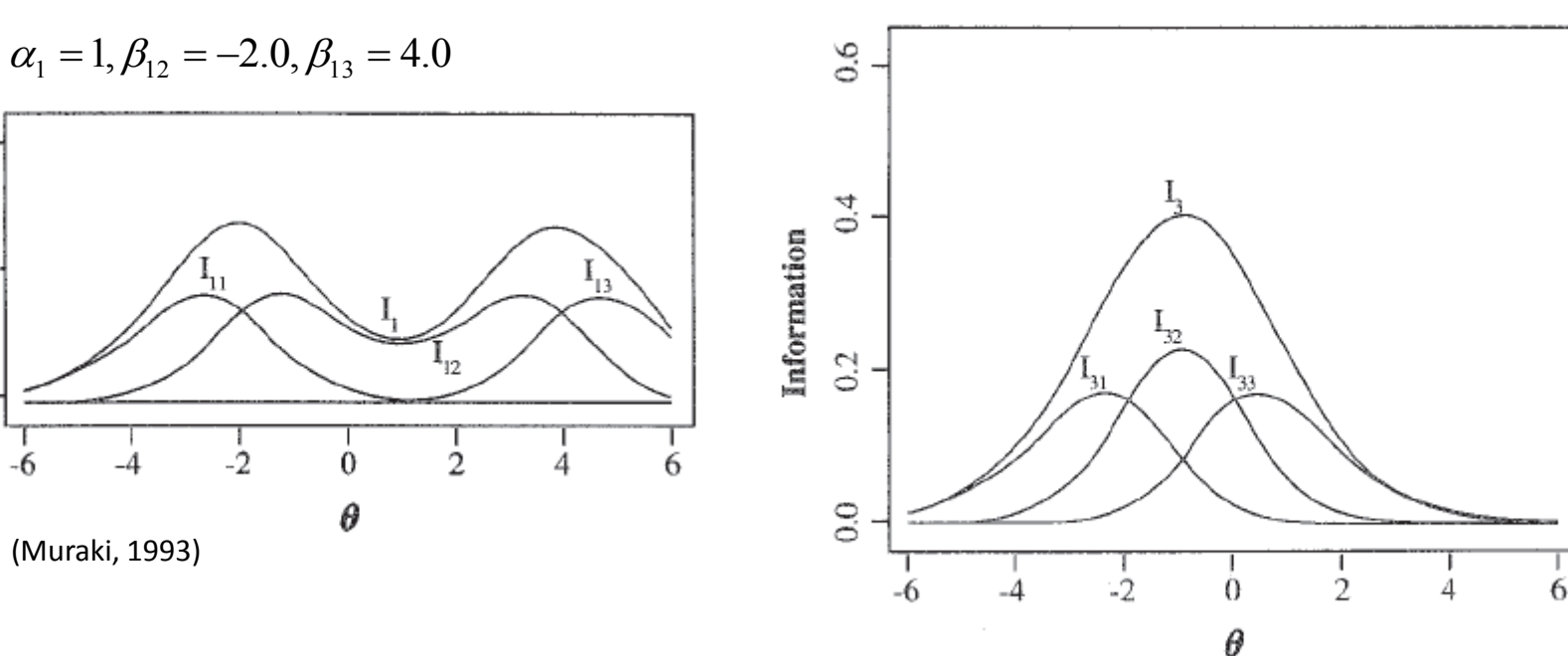

 $\alpha_3 = 1, \beta_3 = -2.0, \beta_3 = 0$ 

(Muraki, 1993)

### GPCM – Itemparameterschätzung I

#### **MML** (Marginal Maximum Likelihood)

marginal probability des Antwortpatterns  $i_{\text{v}} \colon\ P(i_{\text{v}}) = \int\!P(i_{\text{v}}\mid \theta,\beta,\alpha)dG(\theta)$  $\infty$  $-\infty$ *v i*

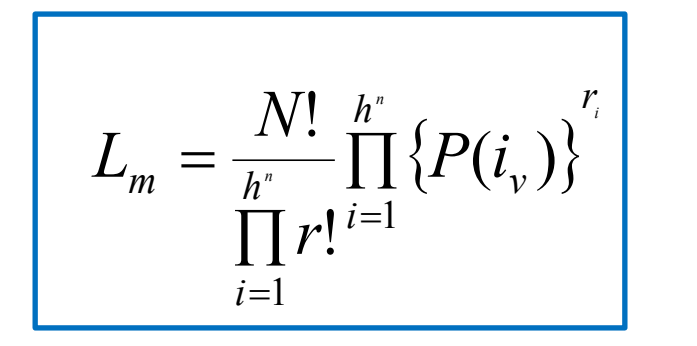

$$
\ln L_m = \ln N! - \sum_{i=1}^{h^n} \ln r! + \sum_{i=1}^{h^n} r_i \ln P(i_v)
$$

- beobachtetes response pattern  $i_{v}$ ;  $i = 1,...,h^{n}$  Antwortpattern
- Verteilung d. latenten Variable: Annahme  $\theta \sim N(0,1)$
- $r_i$  Anzahl der Personen mit pattern  $i$
- *N* Gesamtanzahl der befragten Personen
- $\rightarrow$   $r_i$  multinomial-verteilt mit den Parametern *N* und  $P(i_v)$

Muraki, 1992

### GPCM – Itemparameterschätzung II

**MML** (Marginal Maximum Likelihood)-**EM** Algorithmus

 $\rightarrow$  zu schätzende Parameter:  $\alpha_{i}^{\prime}, \beta_{i}^{\prime}$ 

1. partielle Ableitung von *ln L* nach den gesuchten Parametern und "Null setzen";  $\theta$  -Parameter mit Verteilungsfunktion (Annahme: Normalverteilung)

$$
\frac{\partial \ln L}{\partial \alpha_j} = 0 \qquad \frac{\partial \ln L}{\partial \beta_{jh}} = 0
$$

- **!** Problem: Integral
- $\checkmark$  Lösung: Approximation mittels Gauss-Hermite-Quadrature unter Anwendung des EM-Algorithmus

"E" – Schritt 1: Berechnung: vorläufig erwartete Häufigkeit d. Kat. *h* bei Item *j* und vorläufig erwartete Stichprobengröße "M" – Schritt 2: MML-Schätzungen itzende Parameter:  $\alpha_j, \beta_{jk}$ <br>
Ableitung von *ln L* nach den gesuchten Parametern und "Null setzen";<br>
ter mit Verteilungsfunktion (Annahme: Normalverteilung)<br>  $\frac{\partial \ln L}{\partial \alpha_j} = 0$ <br> **n:** Integral<br>
: Approximation mittels G

### GPCM – Personenparameterschätzung I

### **EAP** (*Expected A Posteriori*) – **Schätzer**  $EAP = E(\theta | x$

- Schätzwerte der $\theta$ -Verteilungsparameter (aus MML) = Basis für Berechnung der Erwartungswerte einzelner Personen- bzw. Fähigkeitsparameter (=expected a posteriori Schätzer)
- EAP-Werte = Mittelwerte der *a-posteriori-Verteilung* von $\theta_{\tiny v}$

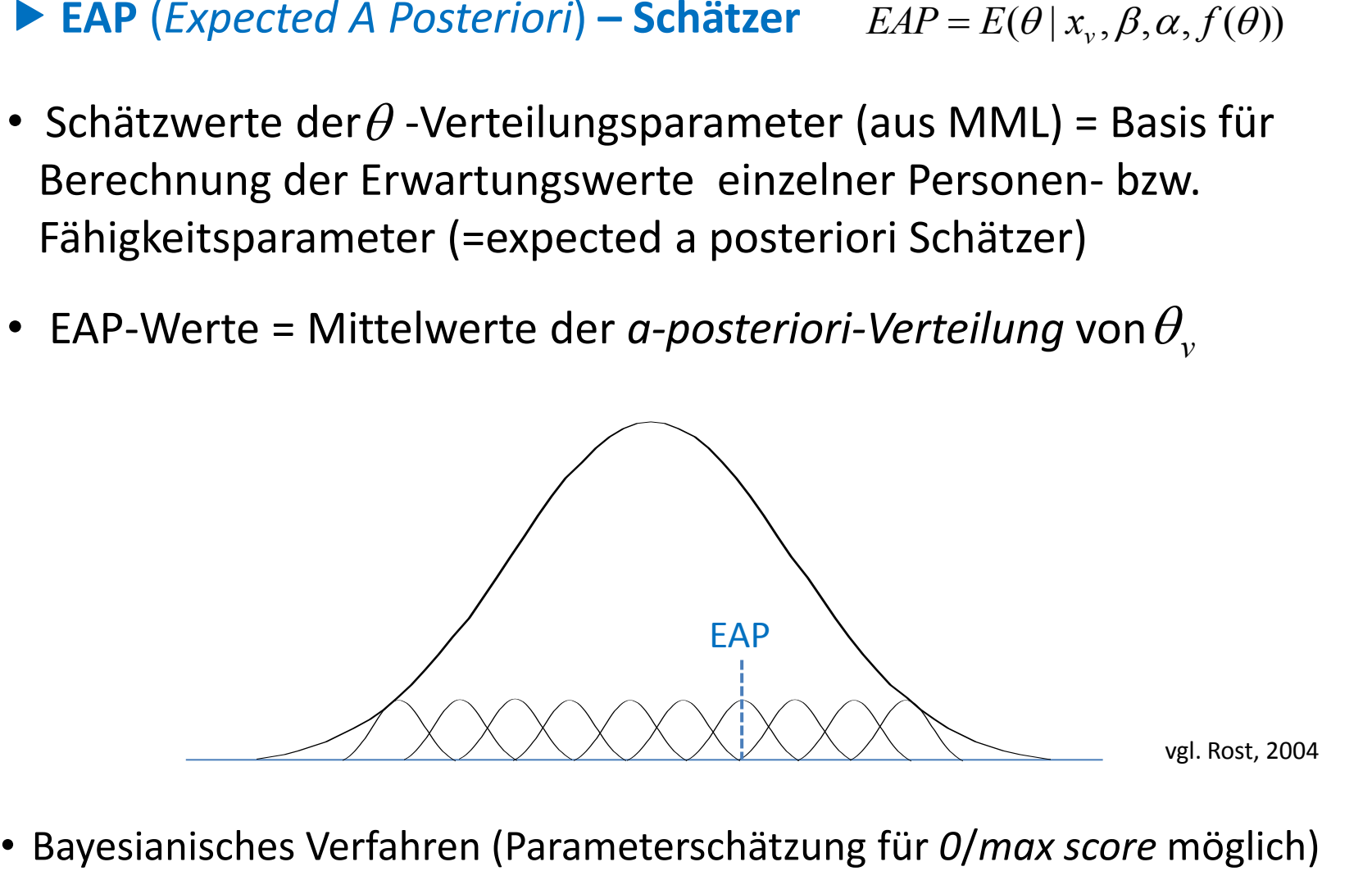

• Bayesianisches Verfahren (Parameterschätzung für O/max score möglich)

### GPCM – Personenparameterschätzung II

#### **MAP** (Maximum A Posteriori) **Schätzer** bzw. Bayes Modal Estimate

- Bayesianisches Verfahren
- ähnlich wie EAP
- Berechnung des MODUS der *a-posteriori-Verteilung*

#### **ML** (Maximum Likelihood) **Schätzer**

- Fähigkeitsparameter zB mittels Newton-Raphson Algorithmus angepasst
- Maximierung der log Likelihood der Antwortpatterns (Daten) unter Bedingung der Modellparameter

#### **WML** (Weighted Maximum Likelihood) **Schätzer**

- Warm (1989)
- Bayesianisches Verfahren
- Maximierung der log Likelihood der Personenparameter unter Bedingung der Daten und Itemparameter

#### **JML** (Joint Maximum Likelihood) **Schätzer**

• gemeinsame Schätzung von Item- und Personenparameter

### GPCM vs. Rasch – Annahmen

- Unidimensionalität
- Lokale Unabhängigkeit
- Monotonie
- keine Suffizienz erschöpfende Statistik

nicht Randsummen, sondern (mit Diskriminationsparametern) gewichteter Summenscore  $\rightarrow$  "Innere" der Matrix wird benötigt

• keine spezifische Objektivität

Item- und Personenparameter nicht separierbar; Vergleich zweier Personen *v* und  $v$  ' hängt von dem Item (bzw. dessen Diskriminationsparameter  $\alpha_{j}$ ) ab; Rangfolge der Itemschwierigkeit ist abhängig von Personenstichprobe

- keine "Stichprobenunabhängigkeit"
- keine Item-Stichprobenunabhängigkeit

### GPCM – Goodness of Fit I

**Likelihood-Ratio Chi-Squared Statistic**

$$
G2 = -2 \ln \Lambda
$$
  
= 2 $\Sigma$  beobachtet  $\ln \frac{beobachtet}{angepasst}$ 

- GoF auf Itemlevel; GoF gesamt =  $\Sigma$ LR-Statistiken d. einzelnen Items
- Klassifizierung der Personen in homogene Gruppen *W* (hinsichtlich d. geschätzten  $\theta$ -Parameter)

$$
G_j^2 = 2 \sum_{w=l}^{W_j} \sum_{h=1}^{H_j} r_{wjh} \ln \frac{r_{wjh}}{N_{wj} P_{jh}(\overline{\theta}_w)}
$$

Muraki In Linden, 1997

*W* Intervalle auf dem latenten Kontinuum  $\theta$ 

 beobachtete Häufigkeit d. Antw. in Kat. *h* bei Item *j* im *w*-ten Intervall  $r_{wjh}$ 

 Anzahl der Personen im *w*-ten Intervall  $N_{wi}$ 

 Intervall-Mittelwert  $\overline{\theta}_w$ 

 Werte der angepassten ICRF-Funktion  $P_{ik}(\theta_w)$ 

### GPCM – Goodness of Fit II

#### **"nonparametric" Fit Statistic for GPCM** (Liang, Wells, 2009)

- Erweiterung von Douglas and Cohen (2001)
- Vergleich von nichtparametrischen IRF mit parametrischen IRF
- Ist Distanz zwischen den zwei IRF´s signifikant?
	- $\rightarrow$  Root Integrated Squared Error (RISE); Signifikanzniveau mittels bootstrapping

#### **Modellwahl**

PCM ist in GPCM genestet  $\rightarrow$  LR-Test (anova)

### GPCM - Anwendungsbereiche

- Education: *zB*
	- [ISAT-](#page-23-0)Illinois Standards Achievement Test (2011)
	- Information-seeking behaviour (Timmers, Glas, 2010)
	- …
- Psychologie: *zB*
	- CAT (Van Rijn, Eggen, Hemker, Sanders, 2002)
	- ADHD (Gomez, 2008)
	- …
- Marketing/Tourismus: *zB*
	- siehe Anwendungsbeispiel in R
	- …

• …

- **Anwendungsmöglichkeiten**
- 1. Messung von latenten Fähigkeiten, kognitiven Prozessen, Eigenschaften usw.
- 2. Testkonstruktion –analyse, Entwicklung von Skalen, Itemselektion, …

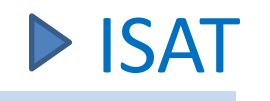

#### **Mathematics Short-Response Scoring Rubric**

List one set of 5 whole numbers for which the following is true:

• The mode is 8 and the mean is 6.

Show your work.

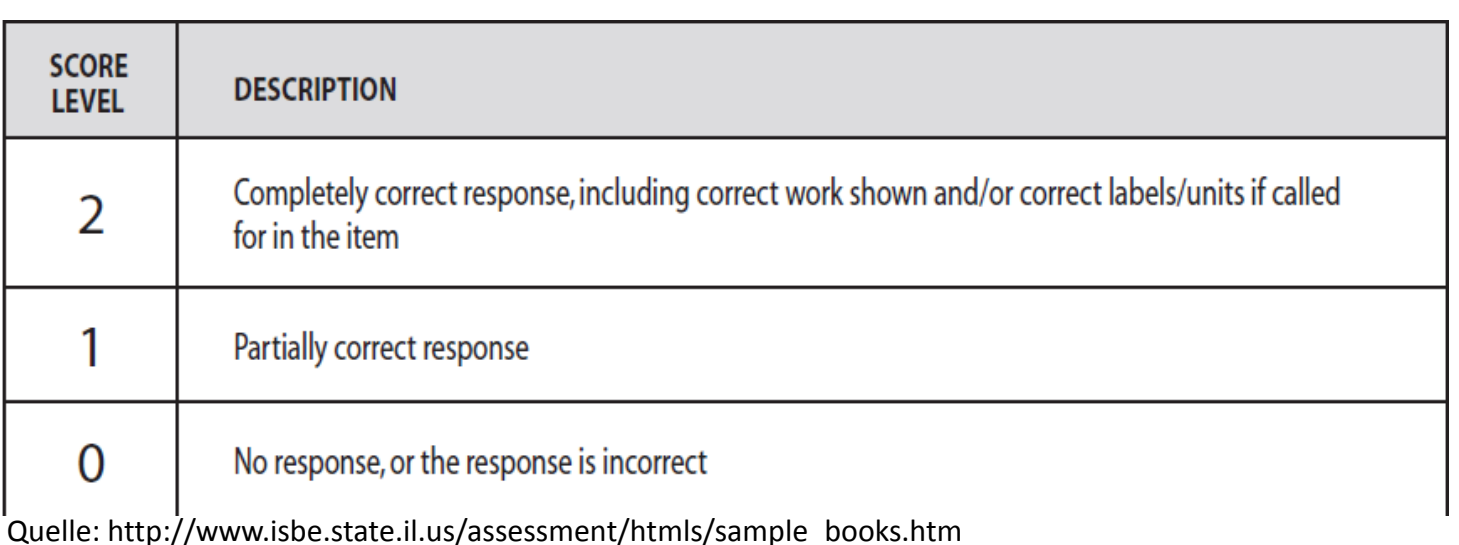

#### <span id="page-23-0"></span>→ Long-Response Scoring von Score Level 0 - 4

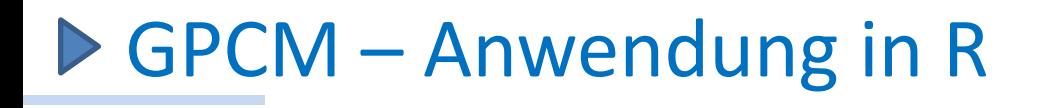

#### • R-Package *ltm*

Version 0.9-7 Rizopoulos (2011)

#### • Datensatz

Erhebung zum Thema "Urlaub in Australien"; Informationssuche – travel blog

(VK5-Gruppe, Tourismus u. Freizeitmarketing, 2009)

Teildatensatz "Exploratory Behaviour"  $n = 579$ 4 Items (6-stufige Likert-items)

### GPCM – Datensatz

#### > descript(exbehav)

Descriptive statistics for the 'exbehav' data-set

Sample:

4 items and 579 sample units; 0 missing values

Proportions for each level of response:

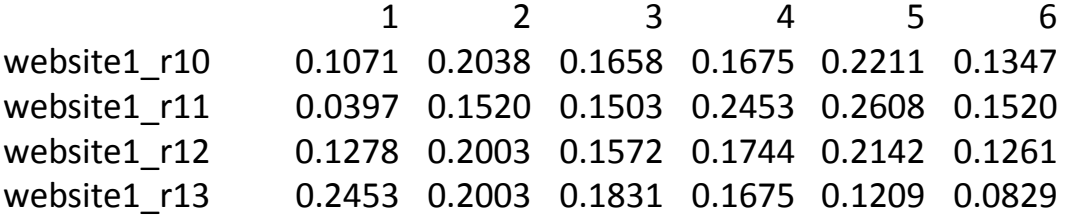

Frequencies of total scores:

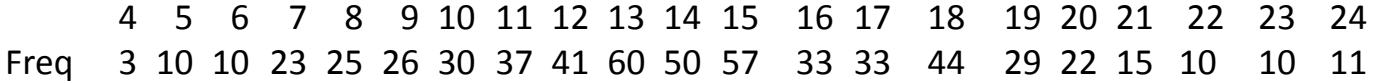

Cronbach's alpha:

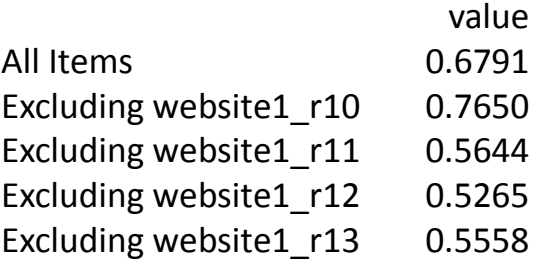

### GPCM – Modellanpassung

Itemparameterschätzung mittels MML (Marginal Maximum Likelihood)

#### > res\_gpcm<- gpcm(exbehav,constraint=c("gpcm"))

#### > summary(res\_gpcm)

#### > coef(res\_gpcm)

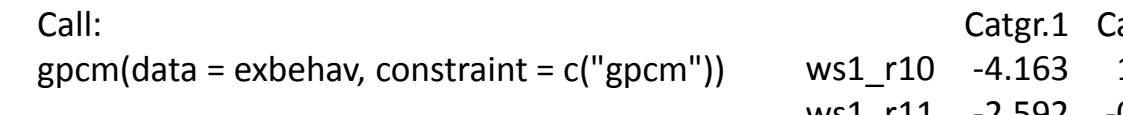

#### Model Summary:

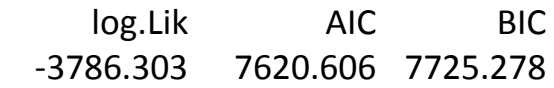

#### Coefficients:

\$website1\_r10

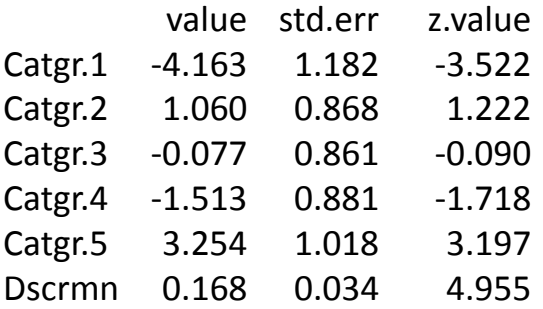

 $\mathbf{\infty}$ 

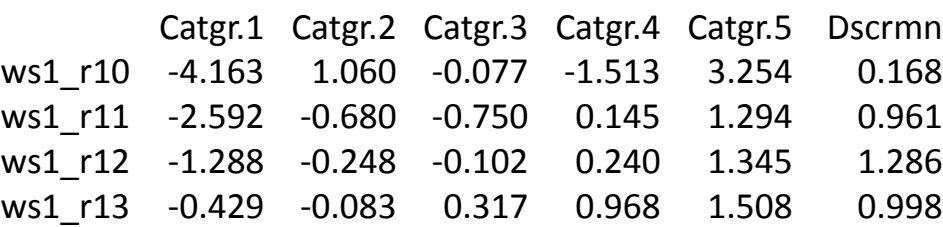

### ▶ GPCM – Personenparameterschätzung/EB

> theta<-factor.scores(res\_gpcm, resp.patterns = exbehav, method=c("EB"))

methods for class *gpcm*:

- EB "*Empirical Bayes*"
- EAP "*Expected a Posteriori"*
- MI "*Multiple Imputation*"

(siehe auch Rizopoulos, 2011)

#### > theta

Call:  $gpcm(data = exbehav, constraint = c("gpcm"))$ 

Scoring Method: Empirical Bayes

Factor-Scores for specified response patterns:

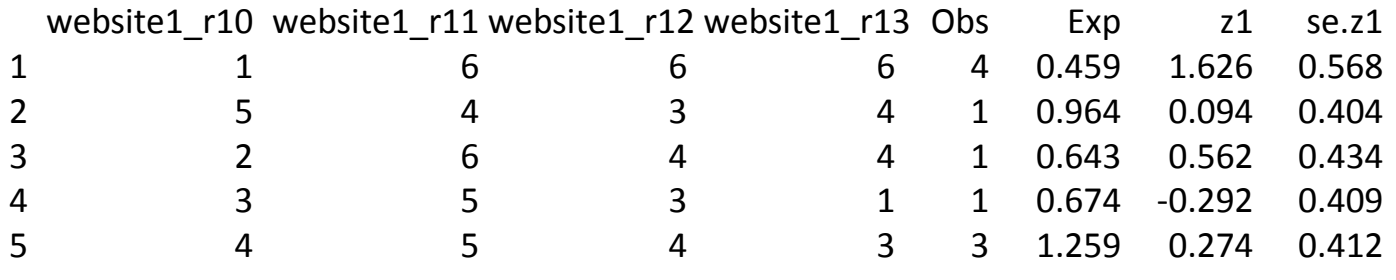

GPCM – Item Response Category Characteristic Curves I

#### > plot(res\_gpcm, type=c("ICC"))

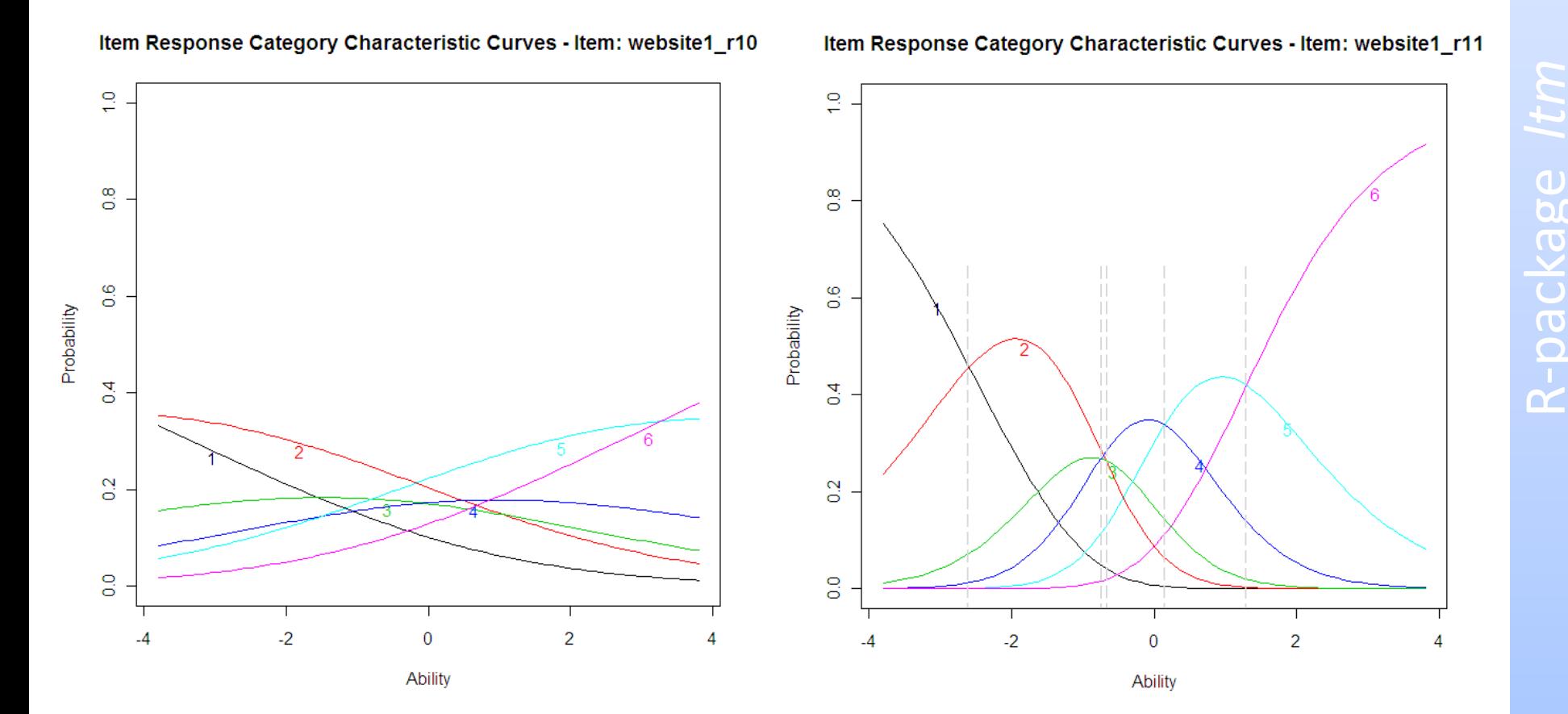

GPCM – Item Response Category Characteristic Curves II

#### > plot(res\_gpcm, type=c("ICC"))

Item Response Category Characteristic Curves - Item: website1\_r12

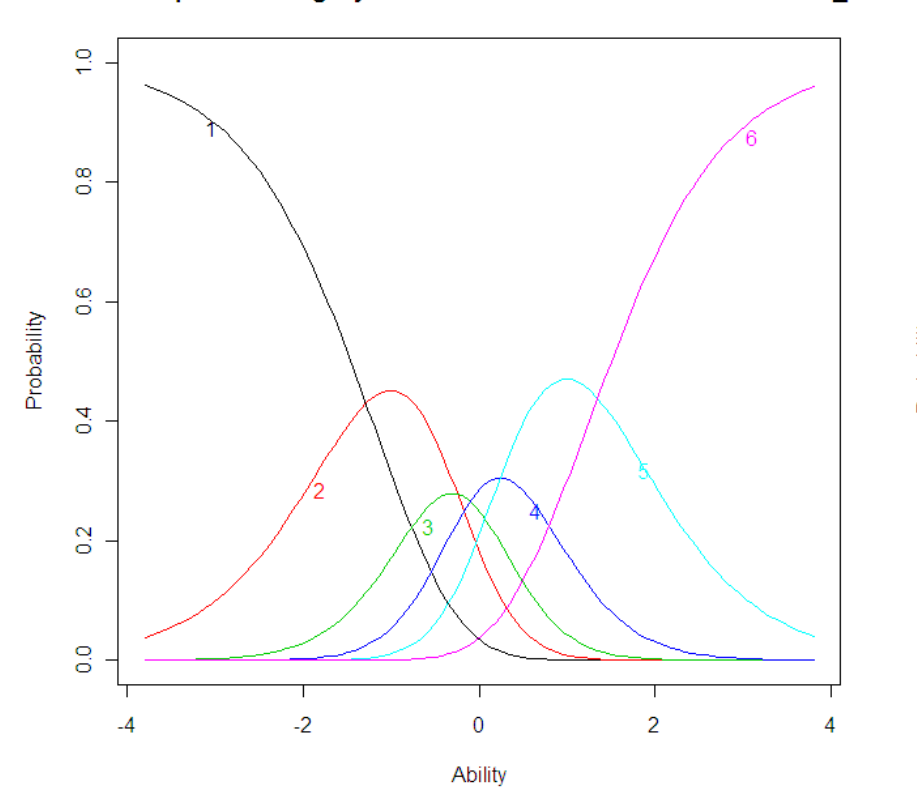

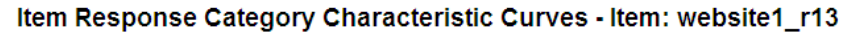

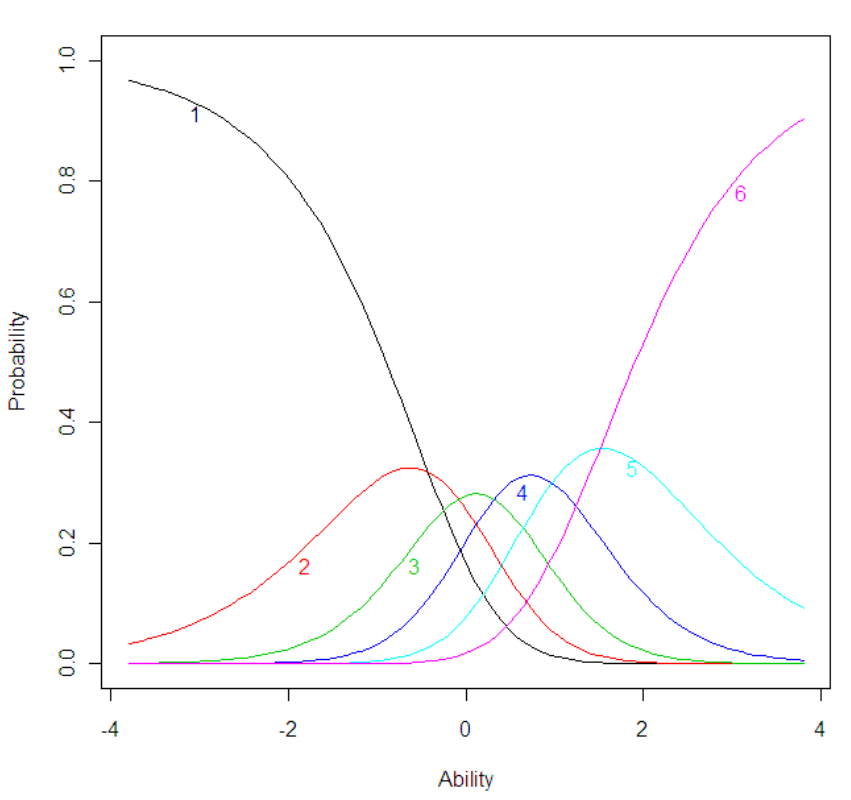

### GPCM – TIF (Test Information Function)

> plot(res\_gpcm, type=c("IIC"), items=0)

<u> LO</u> 1  $2$  3 4 5 4 Information Informationო  $\sim$  $\overline{\phantom{0}}$ -4 -2 0 2 4

**Test Information Function**

31

### GPCM – IIF (Item Information Function)

> plot(res\_gpcm, type=c("IIC"))

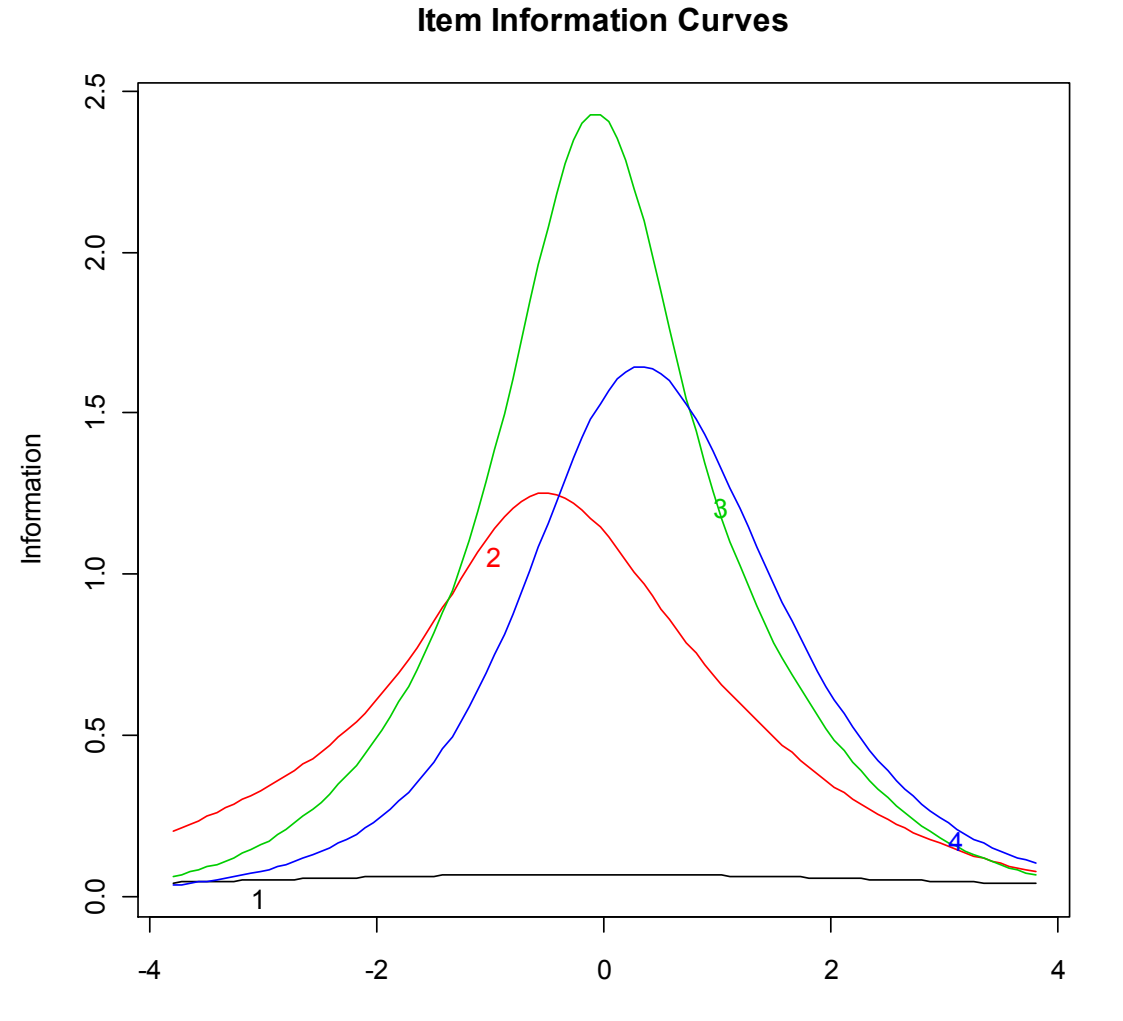

 $\dot{\mathbf{r}}$ 

32

### ▶ GPCM – GoF (Pearson chi-squared statistic)

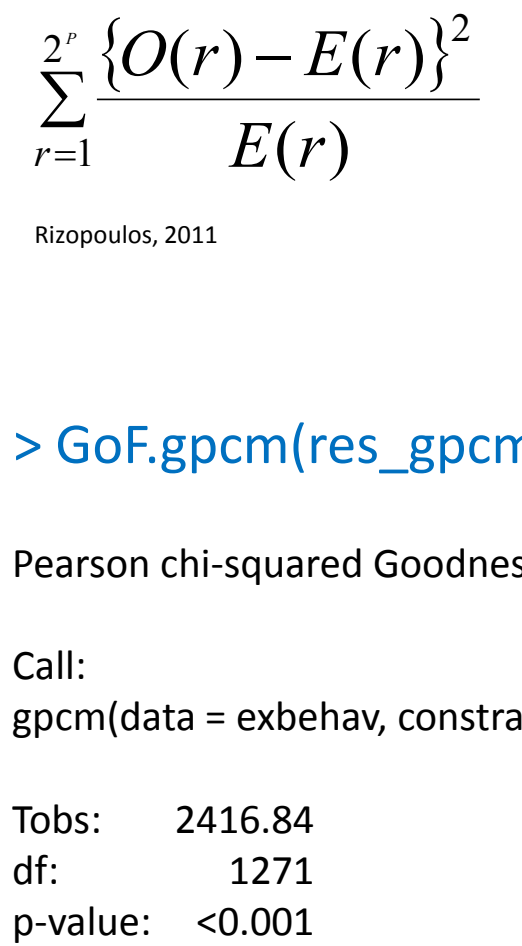

Rizopoulos, 2011

 $\big( r \big)$  -  $E(r) \}^2$   $O(r)$  beobachtete Häufigkeit des Antwortpatterns *r* erwartete Häufigkeit des Antwortpatterns *r* Anzahl der Items *PO*(*r*) *E*(*r*)

#### > GoF.gpcm(res\_gpcm, simulate.p.value = FALSE)

Pearson chi-squared Goodness-of-Fit Measure

Call:  $gpcm(data = exbehav, constraint = c("gpcm"))$ 

Tobs: 2416.84 df: 1271

### ▶ GPCM – GoF (Parametric Bootstrap)

### > GoF.gpcm(res\_gpcm)

Parametric Bootstrap Approximation to Pearson chisquared Goodness-of-Fit Measure

Call:  $g$ pcm(data = exbehav, constraint = c("gpcm"))

Tobs: 2416.84 # data-sets: 100 p-value: 0.03

**Achtung!** Bootstrap-Verfahren: nach einigen Wiederholungen: **p-value variiert** zwischen 0.01, 0.02 und 0.03, …

### GPCM – *Exploratory Behaviour* - Items

GoF-Ergebnis  $\rightarrow$  GPCM-Modell passt nicht gut, daher ev.:

- nachträgliche Zusammenlegung von benachbarten Antwortkategorien
- Itemselektion (siehe zB Rijn et al., 2002)
- Anpassung und Prüfung eines PCM, GRM (Graded Response Model) Modellvergleich PCM/GPCM zB mittels LR-test Modellvergleich PCM/GPCM/GRM zB mittels Informationskriterien
- nachträgliche Dichotomisierung der 6-stufigen Antwortkategorien

### ▶ Modellvergleich PCM / GPCM

> res\_pcm<- gpcm(exbehav,constraint=c("rasch")) > anova(res\_pcm, res\_gpcm)

Likelihood Ratio Table

 AIC BIC log.Lik LRT df p.value res\_pcm 7838.08 7925.31 -3899.04 20 res\_gpcm 7620.61 7725.28 -3786.30 225.48 24 <0.001

#### > coef(res\_pcm)

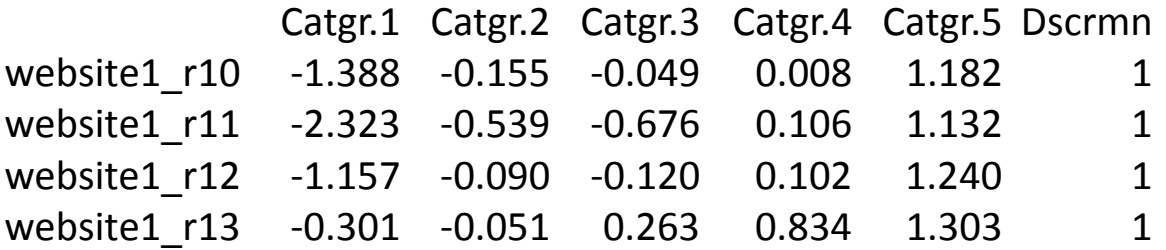

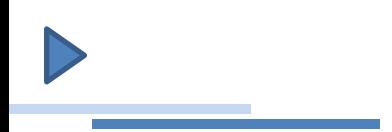

#### **Samejima (1969)**

- Messung von latenten Fähigkeiten, Eigenschaften anhand polytomer Items
- Items mit geordneten Antwortkategorien *h = 0, 1, …, H*

*zB*

- Likert-Items
- $-$  Schulnoten
- partial credits/Teilpunkte (bei Leistungstests, …)
- die Anzahl der Kategorien kann für die einzelnen Items variieren
- "abgegrenzte" Regionen auf dem latenten Kontinuum ("category boundaries")
- 
- kumulatives Modell
- Schwellenparameter sind zwingend geordnet (beim PCM bzw. GPCM nicht)
- $\alpha_j$  Diskriminationsparameter können (wie beim GPCM) bei allen *n* Items variieren<br>
 kumulatives Modell<br>
 Schwellenparameter sind zwingend geordnet (beim PCM bzw. GPCM nicht)<br>
 Kategoriewahrscheinlichkeiten nur in • Kategoriewahrscheinlichkeiten nur indirekt berechenbar;

#### o Homogene Modelle

- normal ogive GRM (Lord and Novick, 1968)
- logistic GRM (Birnbaum, 1968)  $\checkmark$
- o Heterogene Modelle

#### **Samejima s (logistic) Graded Response Model**

Herleitung: (kumulative Schwellen)Wahrscheinlichkeit, dass bei Item *j* Kategorie *h oder > h* (gegenüber Kategorie *< h*) gewählt wird *2 PL-Birnbaum-Modell*

$$
P(X_{vj, \ge h}) = \frac{P(X_{vj, \ge h})}{P(X_{vj, \le h}) + (X_{vj, \ge h})}
$$

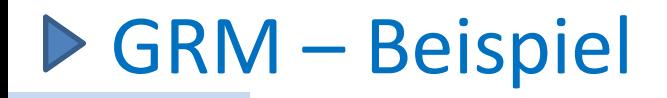

Kauf von 25 Stück Statistikbücher: Nettopreis € 27,50 je Stk., Bezugskosten € 30,00 (netto), Ust 10%. Wie hoch ist der Bruttoeinkaufspreis?

Lösungsschritte

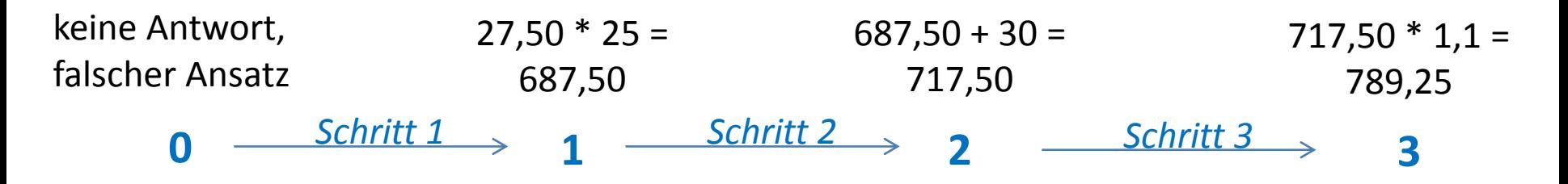

kumulativ-dichotome Vergleiche mittels 2PL –Birnbaum-Modell

<span id="page-39-0"></span>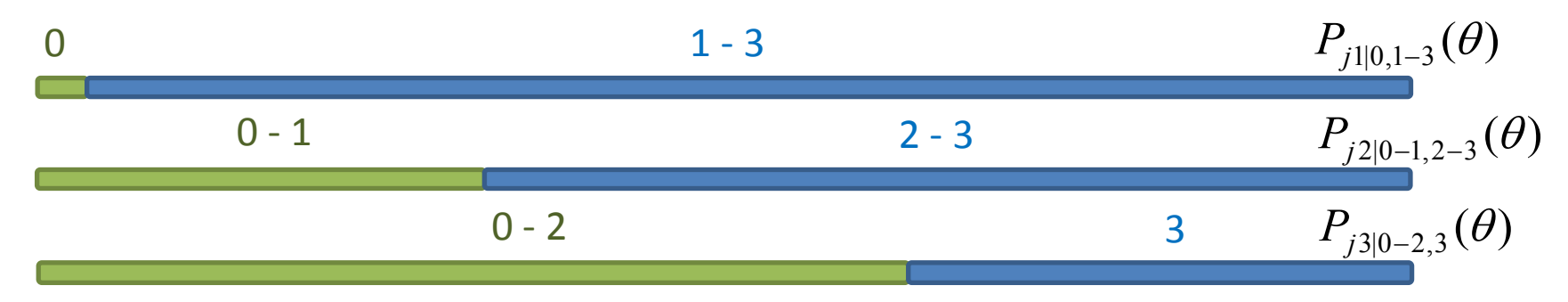

### GRM – Schwellenparameter (*thresholds*)

• Schwellenparameter GPCM ≠ GRM

an der Stelle des latenten Kontinuums, wo die Wahrscheinlichkeit, mindestens in Kategorie *h* zu antworten, 0.5 beträgt

- Anzahl d. Schwellenparameter =  $h 1$  Antwortkategorien (wie beim GPCM)
- geordnet:  $\beta_{j4} > \beta_{j3} > \beta_{j2} > \beta_{j1}$
- Schwellenparameter sind nicht die Schnittpunkte zweier benachbarter Kategoriewahrscheinlichkeitskurven
- zwischen den Schwellenparametern liegt in der Mitte das Maximum der jeweils dazwischenliegenden Kategoriewahrscheinlichkeit

### ▶ GRM – Cumulative Category Response Function

Kumulative Wahrscheinlichkeit für Person *v* bei Item *j* in Kategorie *h* oder höher zu antworten:

$$
\pi^*_{y,j,h} = \frac{\exp((\theta_v - \beta_{jh})\alpha_j)}{1 + \exp((\theta_v - \beta_{jh})\alpha_j)}
$$

aus zB vier Antwortkategorien resultieren drei kum. Wahrscheinlichkeitskurven:

- $\pi$   $_{\textit{vj}\geq1}$  ,  $P$  für Antwort in Kategorie 1 oder höher \*  $\pi$   $\psi$
- $\pi$   $_{\text{yj}\geq2}$  ,  $P$  für Antwort in Kategorie 2 oder höher \*  $\pi$   $\psi$
- $\pi$   $_{vj,3}$  ,  $P$  für Antwort in Kategorie 3 \*  $\pi$   $_{\nu j}$

*Wie kann die Wahrscheinlichkeit für eine bestimmte Kategorie h berechnet werden?*

 $\rightarrow$  Differenz zweier "benachbarter" kumulierter Wahrscheinlichkeitskurven

**GRM - Category Response Function**  
\n
$$
\pi_{\overline{y},0} = 1 - \pi^*_{y, \ge 1}
$$
\n
$$
\pi_{\overline{y},1} = \pi^*_{y, \ge 1} - \pi^*_{y, \ge 2}
$$
\n
$$
\pi_{y,2} = \pi^*_{y, \ge 2} - \pi^*_{y, \ge 3}
$$
\n
$$
\pi_{y,3} = \pi^*_{y,3}
$$
\n
$$
\pi_{\overline{y},3} = \pi^*_{y,3}
$$
\n
$$
\pi_{\overline{y},\overline{y},\overline{y},\overline{y},\overline{y},\overline{z}}
$$
\n
$$
\pi_{\overline{y},\overline{y},\overline{y},\overline{z}}
$$
\n
$$
\pi_{\overline{y},\overline{y},\overline{z}} = \pi^*_{y,3}
$$

### ▶ GRM – Kategoriewahrscheinlichkeiten

#### "*Processing Function*" (Samejima, 1999)

Wahrscheinlichkeit, dass eine Person *v* bei Item *j* den Schritt *h* erfolgreich absolviert hat unter der gemeinsamen Bedingung (*joint condition*), dass:

- der Fähigkeitsparameter $\theta$  gegeben ist
- die Schritte bis zum Schritt *h* (*h-1*) bereits erfolgreich absolviert wurden

### GRM – Thresholds/Kategoriewahrscheinlichkeiten

Schwellenwahrscheinlichkeiten (Operating Characteristic Curves)

$$
\alpha = 1.25, \beta_{j1} = -2.3, \beta_{j2} = -1.1, \beta_{j3} = 0.1, \beta_{j4} = 1.15
$$

Kategoriewahrscheinlichkeiten (Category Response Curves)

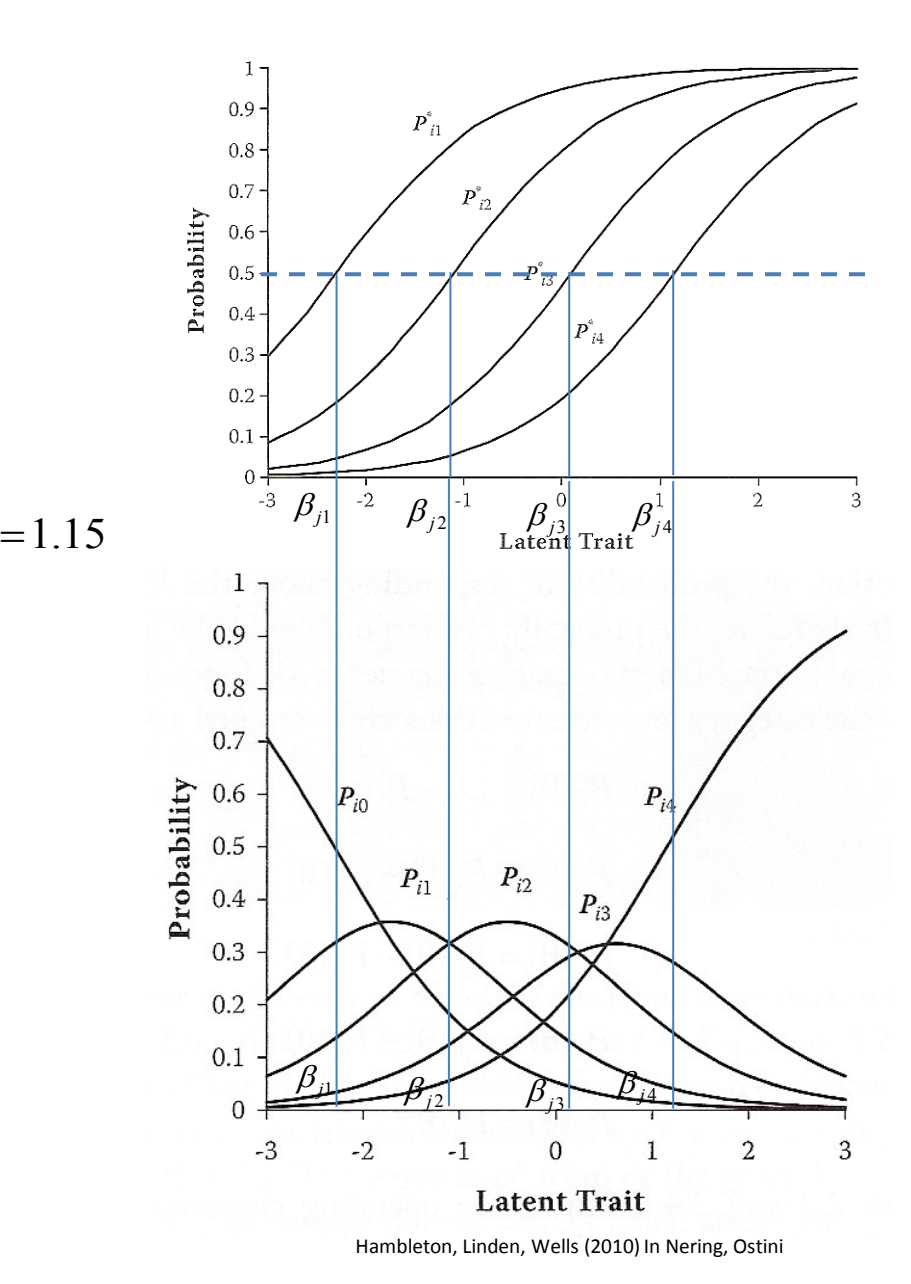

 $\triangleright$  GRM – "category boundaries"

$$
\alpha = 1.25, \beta_{j1} = -2.3, \beta_{j2} = -1.1, \beta_{j3} = 0.1, \beta_{j4} = 1.15
$$

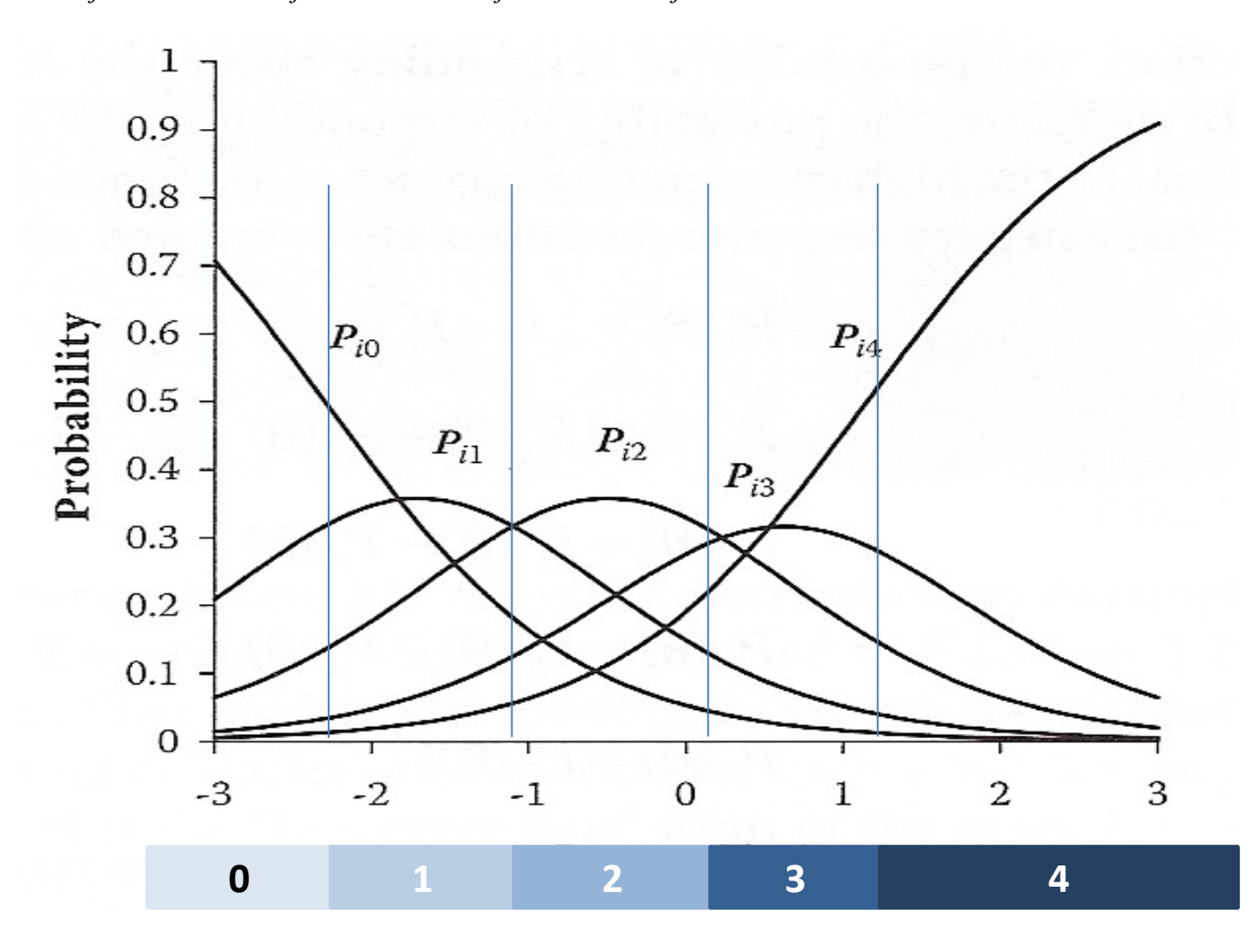

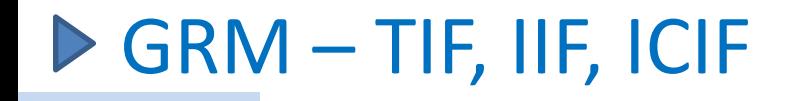

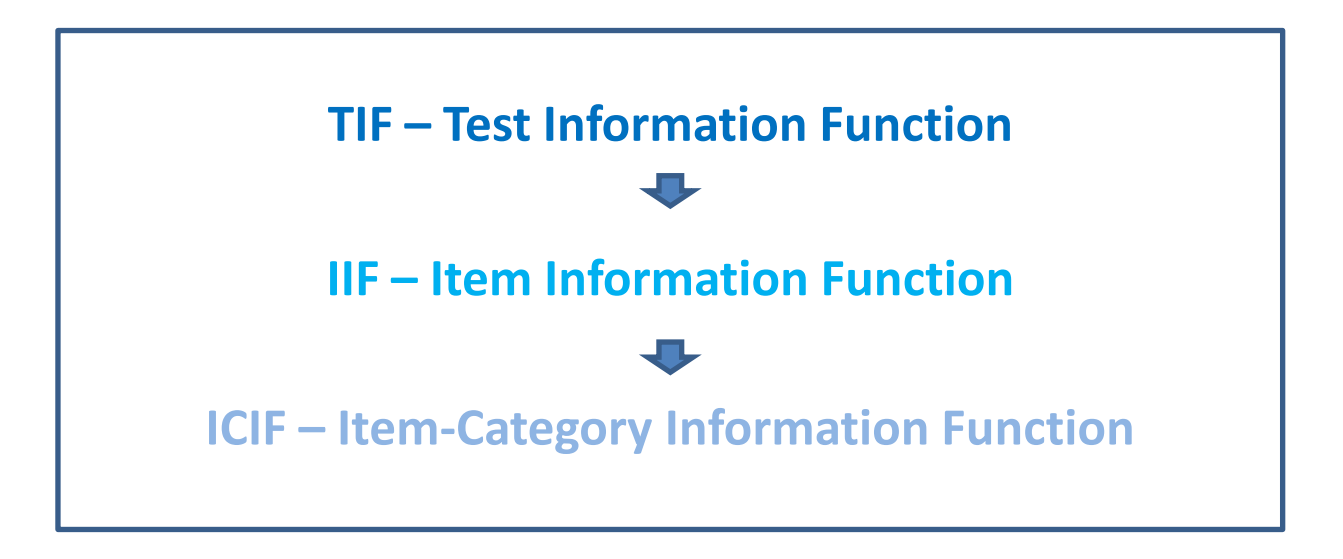

siehe zB Samejima, 1969; Samejima, 1977; Nering, Ostini, 2010

### GRM – Itemparameterschätzung

**MML** (Marginal Maximum Likelihood) – **EM** (siehe GPCM)

WIL (Warginal Maximum LIKern100d) – EIV (siene GPCM)

\n
$$
L_m = \prod_{v \ -\infty}^{N} \int_{-\infty}^{\infty} P(i_v \mid \theta_v, \beta, \alpha) dG(\theta) = \prod_{v=1}^{N} P_{i_v} = \prod_{I} P_{i}^{r_i}
$$

- Anzahl der Befragten *N*
- Verteilungsfunktion der Fähigkeitsparameter (Annahme: Normalverteilung)  $G(\theta)$
- Antwortpattern der Person *v*  $\dot{l}_{v}$
- Häufigkeit mit der ein bestimmtes Antwortpattern *i* auftritt *i r*

### GRM – Personenparameterschätzung / GOF

#### **Personenparameter**

- MAP (Maximum A Posteriori) Schätzer
- ML (Maximum Likelihood) Schätzer
- WML (Weighted Maximum Likelihood) Schätzer

→ *siehe GPCM* 

…

#### **Goodness of Fit**

• Likelihood-Ratio Chi-Square Statistic =  $\Sigma$  Chi-Square Statistics der einzelnen Items

 $\rightarrow$  siehe GPCM

#### **Modellvergleich**

• LR-Test: Vergleich GPCM und GRM nicht möglich (da nicht genestet)

#### **Modellannahmen**

- unidimensional
- lokale Unabhängigkeit

im Vergleich zu "Rasch"-Annahmen:

- keine suffiziente Statistik
- keine spezifische Objektivität
- keine "Stichprobenunabhängigkeit"

#### **Anwendungsmöglichkeiten**

- 1. Messung von:
- latenten Fähigkeiten, Eigenschaften von Personen
- kognitiven Prozessen (zB Problemlösen in Form von Schritten/Stufen)
	- o homogener Fall
	- O heterogener Fall (zB "[acceleration](#page-39-0) [model](#page-39-0)") siehe zB Samejima In Linden (1997); Samejima (1999)
- 2. Entwicklung von Skalen, Itemselektion, …

### $\triangleright$  GRM – Beispiel "acceleration model"

Nach einer Preissenkung von 15% und der Inanspruchnahme von 2% Skonto wurden, innerhalb der Kassafrist, für ein Statistikbuch € 27,50 bezahlt. Wie hoch war der ursprüngliche Nettopreis?

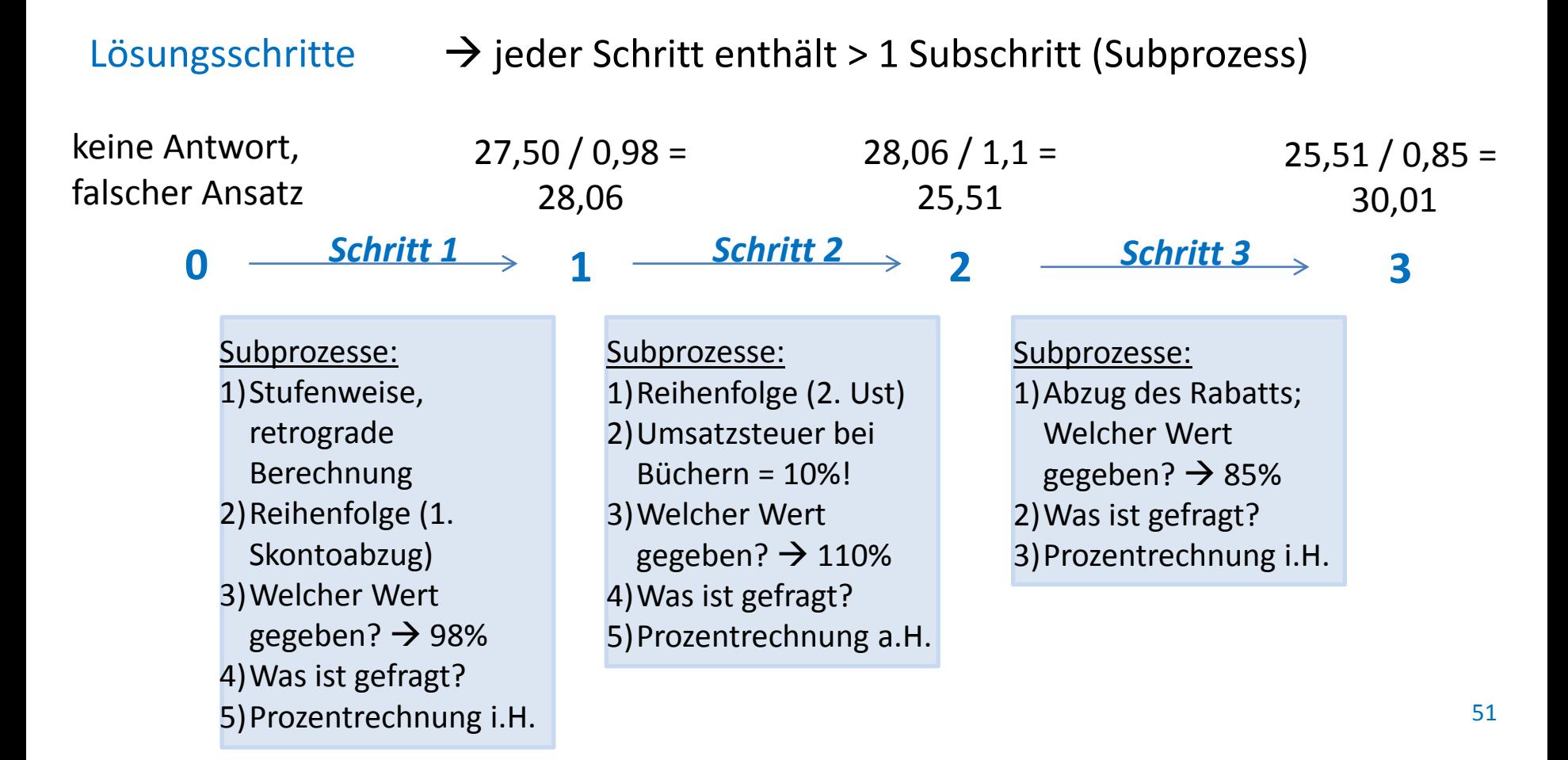

### GRM – Anwendungsbereiche

- Psychologie: *zB*
	- NEO PI-R (Reise, Henson, 2000)
	- Subjective Well-Being "Mood-Items" (Baker, Rounds, Zevon, 2000)
	- CAT (De Ayala, Dodd, Koch, 1990)

…

- Education: *zB*
	- TOEFL (Tang, 1996)
	- ISAT-Illinois Standards Achievement Test (2011)

…

- Marketing/Tourismus: *zB*
	- siehe Anwendungsbeispiel in R

…

• …

52

**D**TOEIC

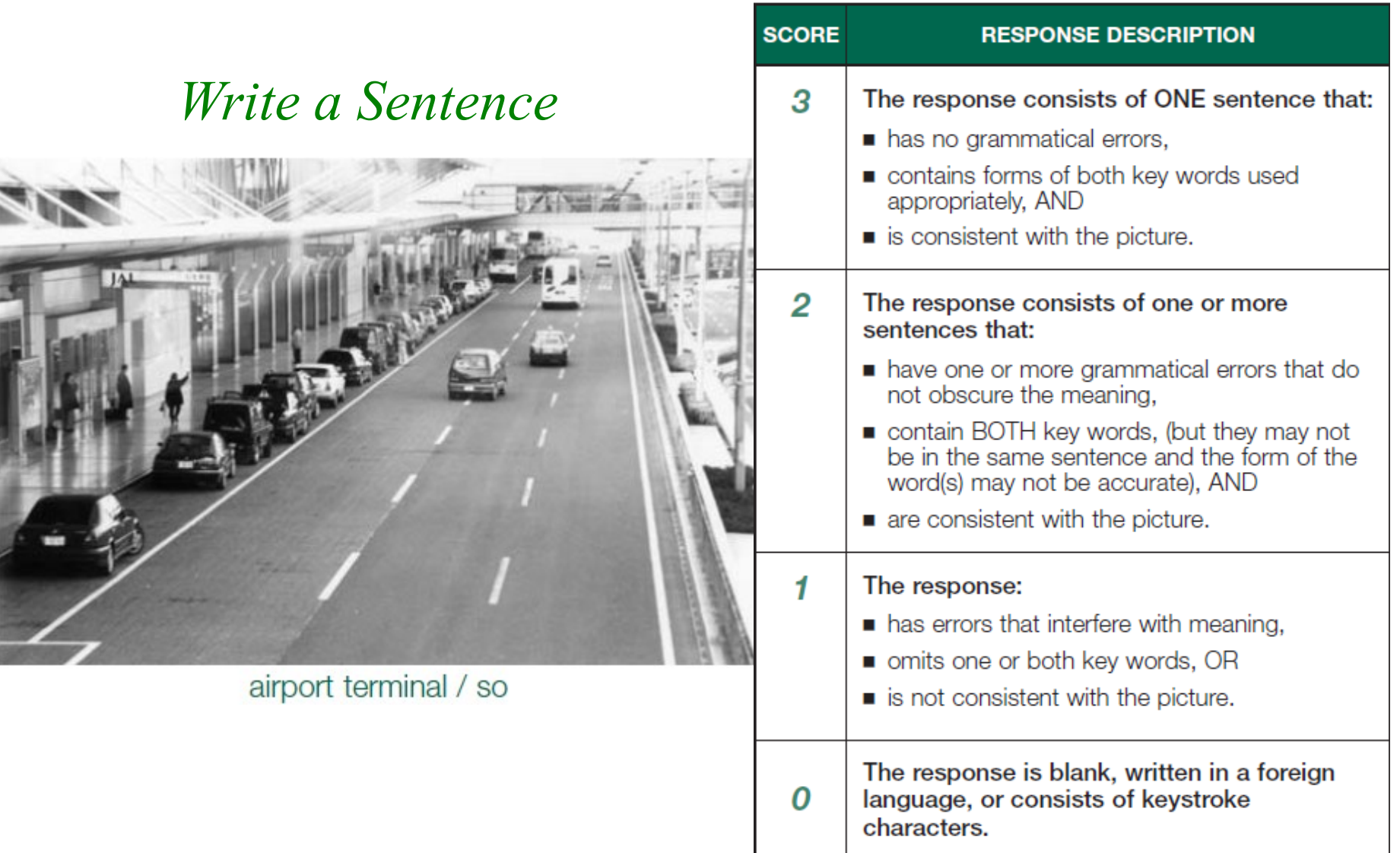

# **RY** -package *ltm*

54

### GRM – Modellanpassung

#### Itemparameterschätzung mittels MML

```
> res_grm<- grm(exbehav)
```
#### > summary(res\_grm)

#### Call: grm(data = exbehav)

#### Model Summary:

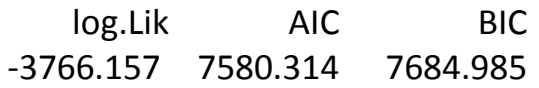

#### Coefficients:

…

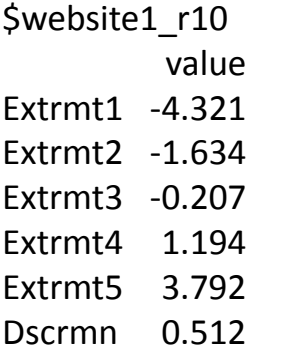

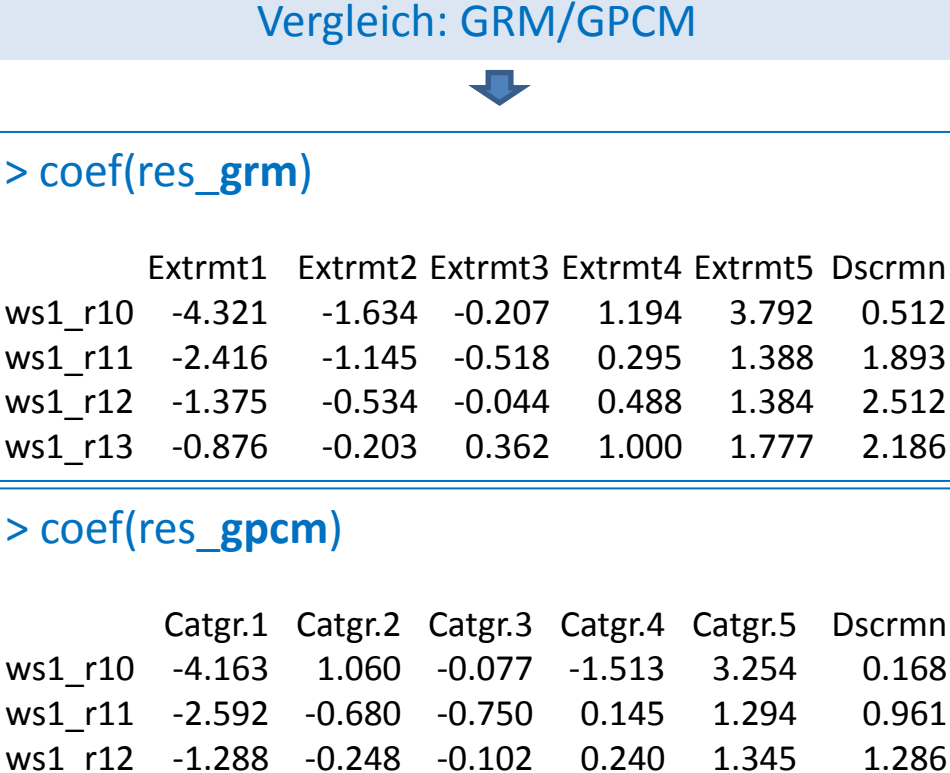

#### $\rightarrow$  GRM: "zwingend" geordnete Schwellenparameter

ws1\_r13 -0.429 -0.083 0.317 0.968 1.508 0.998

### GRM – Überblick/R-Befehle

Modellanpassung > res\_grm<- grm(exbehav)

Personenparameterschätzung > theta<-factor.scores(res\_grm, resp.patterns = exbehav, method=c("EB"))

Item Operation Characteristic Curves > plot(res\_grm, type=c("OCCu"))

Item Response Category Characteristic Curves > plot(res\_grm, type=c("ICC"))

Test Information Function > plot(res\_grm, type=c("IIC"), items=0)

Item Information Function > plot(res\_grm, type=c("IIC"))

# ▶ IOCC – Item Operation Characteristic Curves I

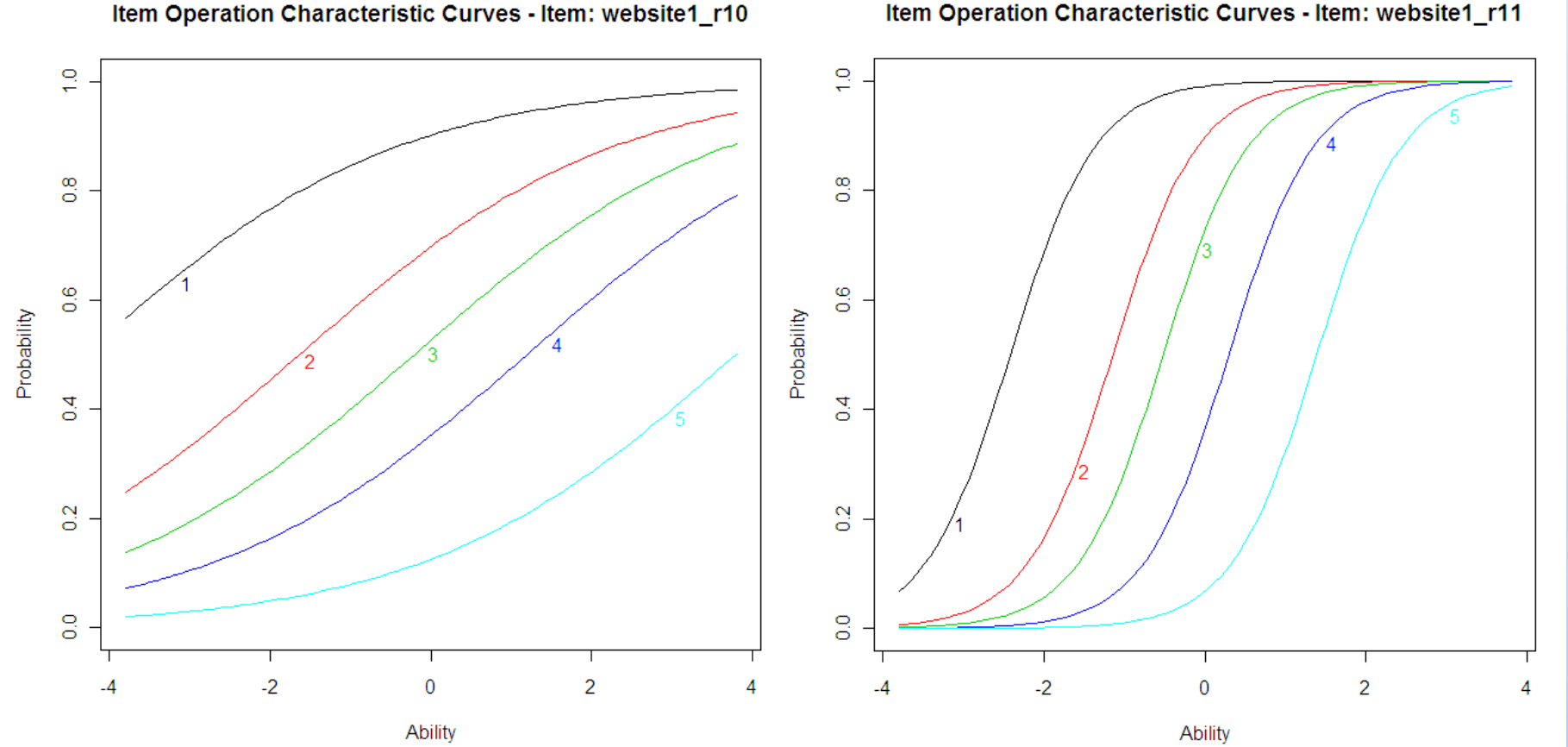

#### Item Operation Characteristic Curves - Item: website1\_r11

 $\mathbf{\infty}$ 

-package *ltm*

56

## ▶ IOCC – Item Operation Characteristic Curves II

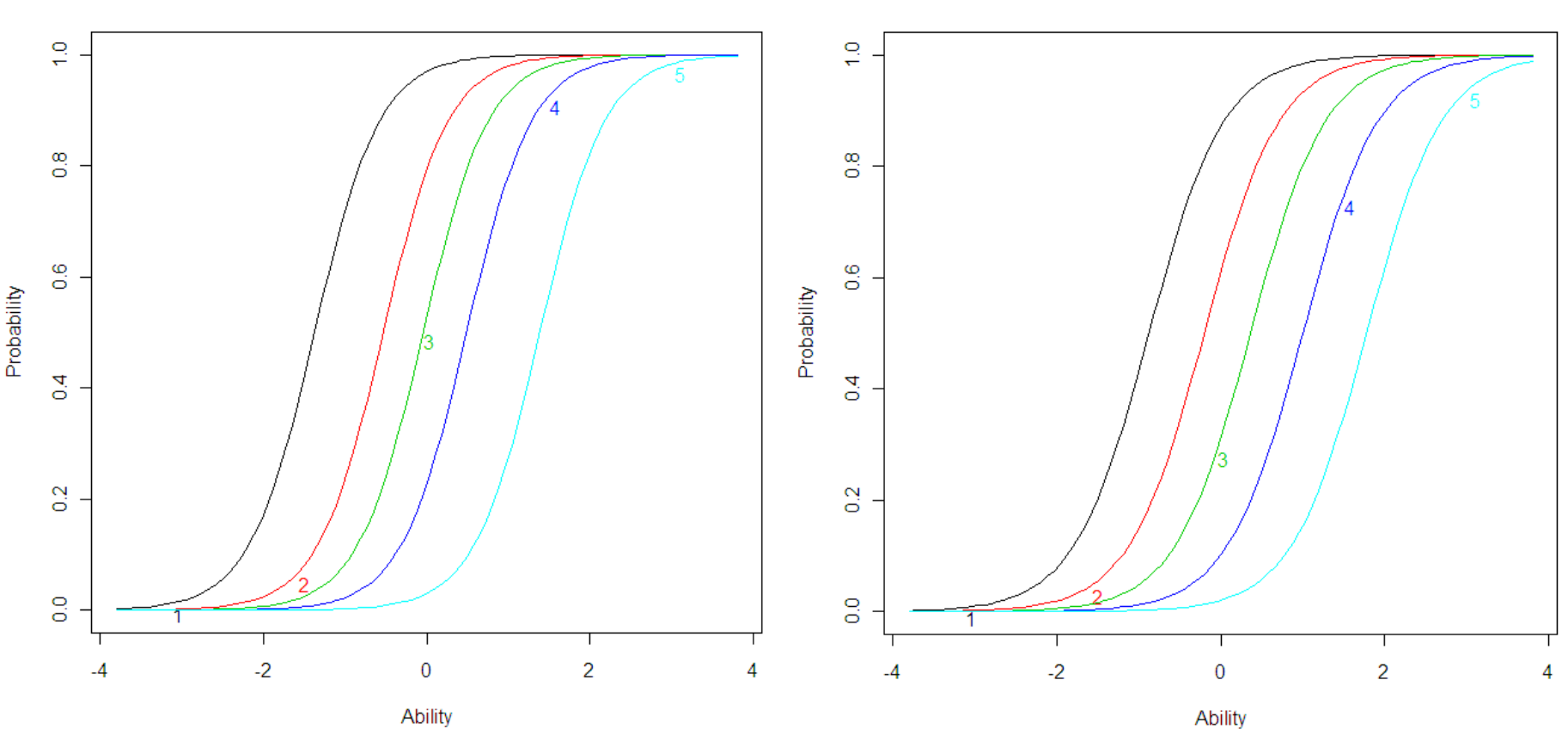

Item Operation Characteristic Curves - Item: website1\_r12

Item Operation Characteristic Curves - Item: website1\_r13

-package *ltm*

 $\mathbf{\infty}$ 

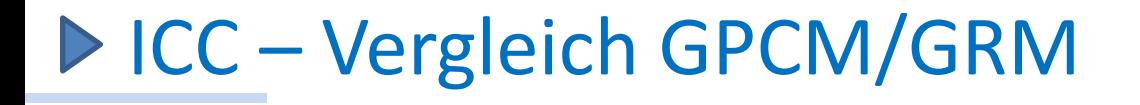

GPCM GRM

Item Response Category Characteristic Curves - Item: website1\_r11

Item Response Category Characteristic Curves - Item: website1\_r11

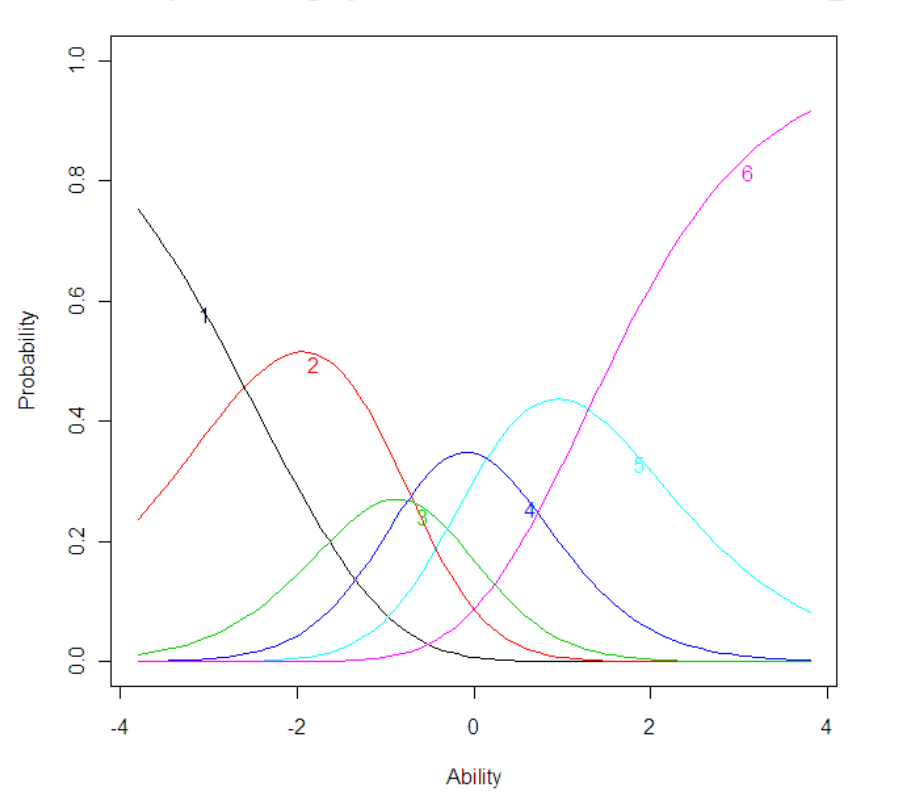

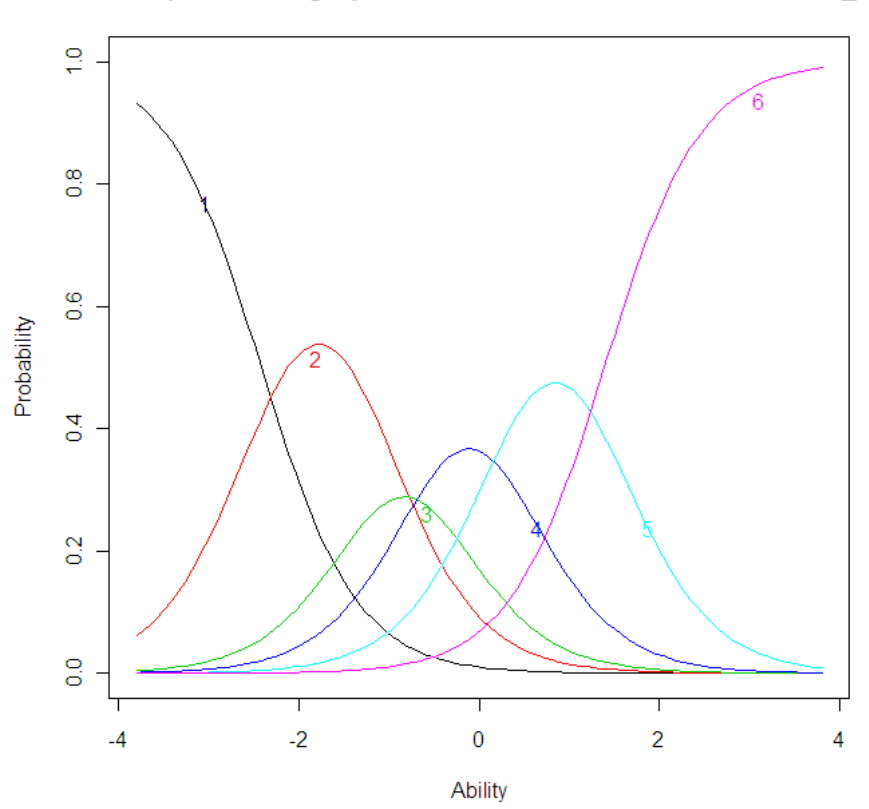

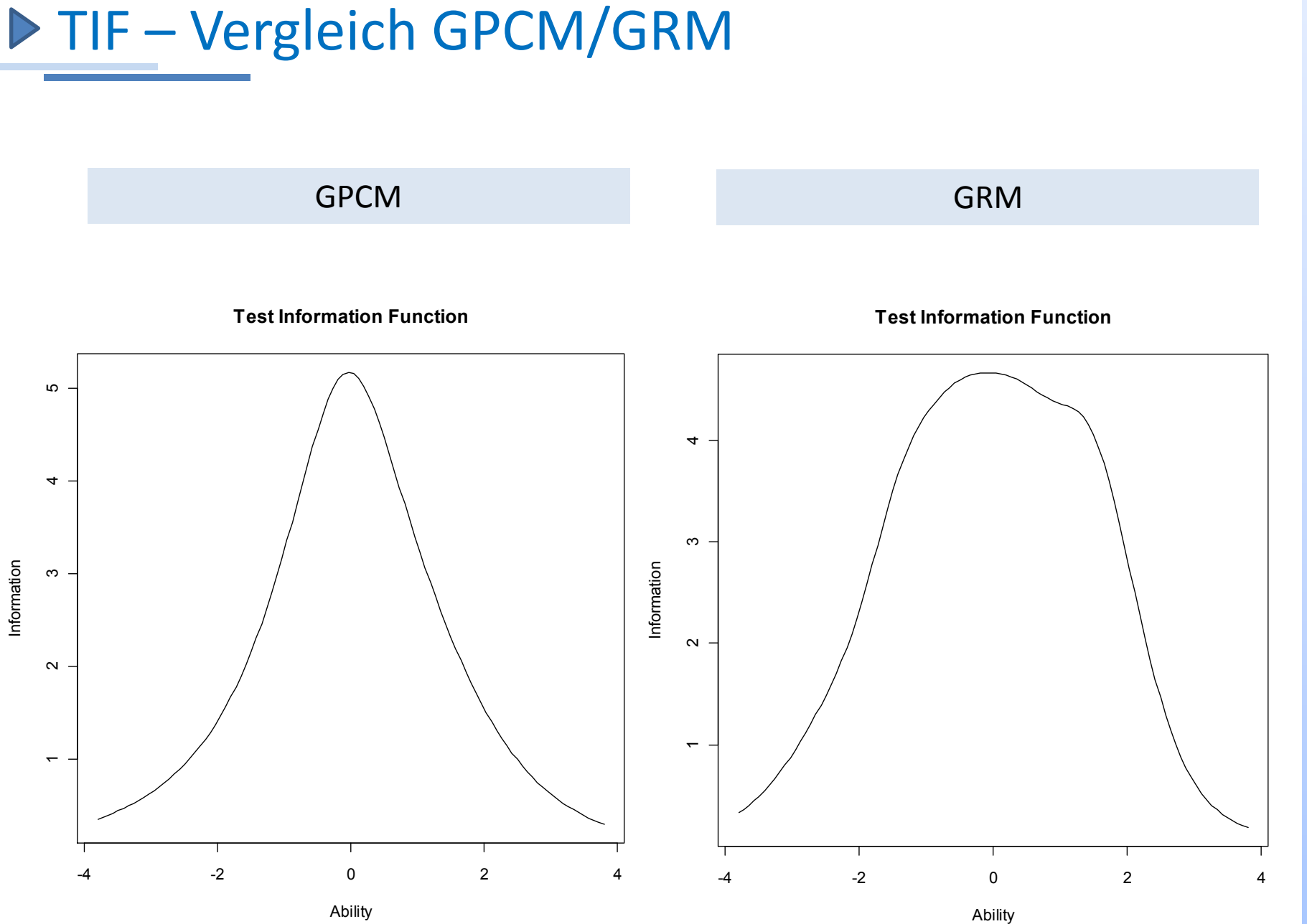

 $\mathbf{\infty}$ -package *ltm*

### IIF – Vergleich GPCM/GRM

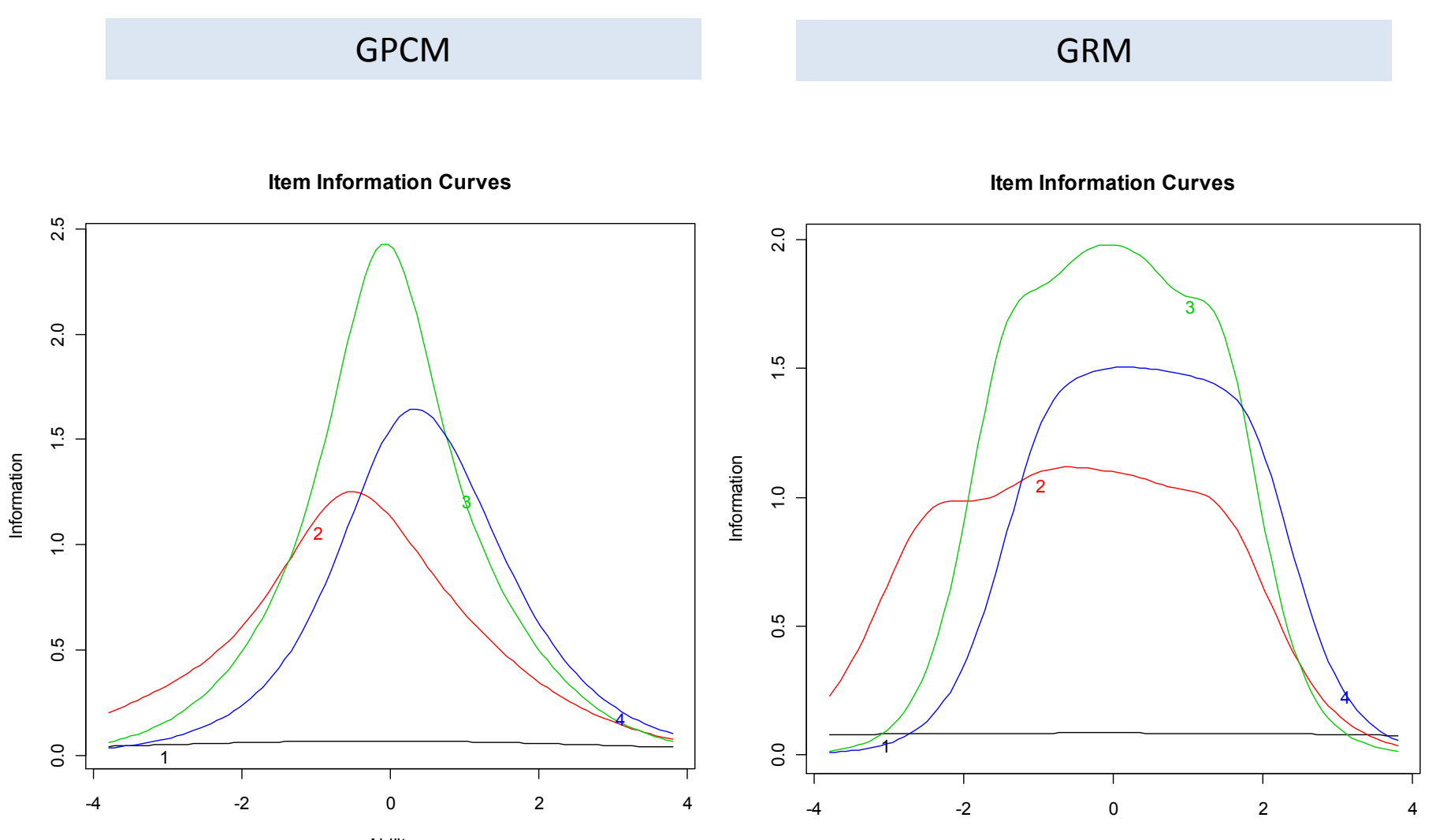

Ability

Ability

 $\epsilon$ 

 $\mathbf{\infty}$ 

-package *ltm*

### Modellvergleich PCM / GPCM / GRM

#### > summary(res\_pcm)

Call:  $gpcm(data = exbehav, constraint = c("rasch"))$ 

Model Summary:

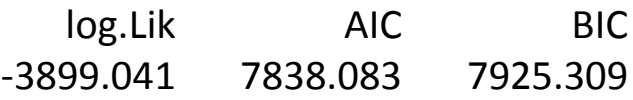

#### > summary(res\_gpcm)

Call:  $gpcm(data = exbehav, constraint = c("gpcm"))$ 

Model Summary:

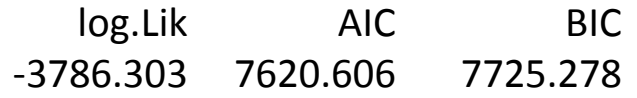

#### > summary(res\_grm)

Call: grm(data = exbehav)

Model Summary:

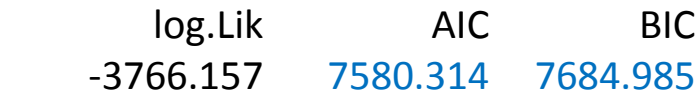

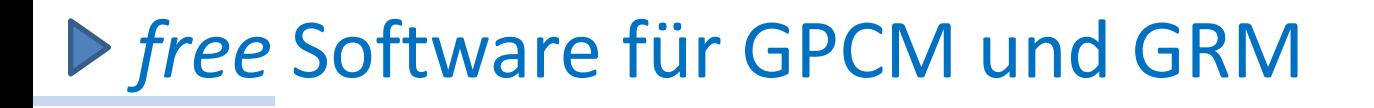

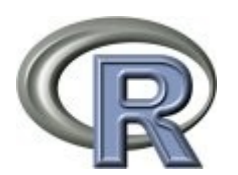

- Itm (Rizopoulos, 2011)
- plink (Weeks, 2011)
- pp Personenparameterschätzung (MLE, WLE) für GPCM (Reif, 2011)

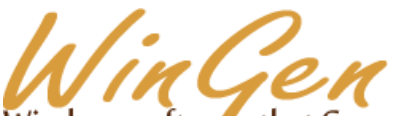

ows software that Generates IRT parameters and item responses

Kyung (Chris) T. Han, 2010. URL: http://www.hantest.net/wingen

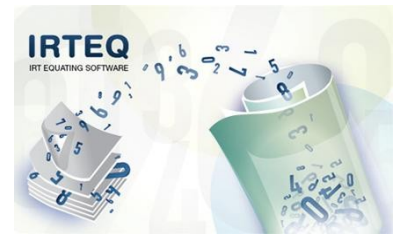

Kyung (Chris) T. Han, 2011. URL: http://www.hantest.net/irteq

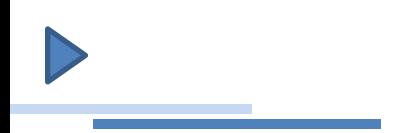

### *Generalized Partial Credit Model Graded Response Model*

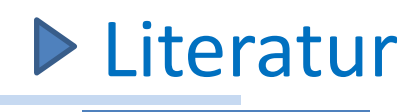

- Baker, J., Rounds, J., and Zevon, M. (2000). A Comparison of Graded Response and Rasch Partial Credit Models with Subjective Well-Being. *Journal of Educational and Behavioral Statistics*, 25 (3), 253-270.
- Birnbaum, A. (1968). Some latent trait models and their use in inferring an examinee's ability. In Lord, F. and Novick, M. (Eds.): *Statistical theories of mental test scores*. Reading, MA: Addison–Wesley.
- De Ayala, R., Dodd, B. and Koch, W. (1990). A computerized simulation of a flexilevel test and its comparison with a Bayesian computerized adaptive test. *Journal of Educational Measurement*, 27, 227-239.
- De Ayala, R. J. (2009). *The Theory and Practice of Item Response Theory*. Guilford Press, New York, London.
- Donoghue (1994). In Rijn,P. W., Eggen, T. J. H. M., Hemker, B. T., Sanders, P. F. (2002). Evaluation of Selection Procedures for Computerized Adaptive Testing With Polytomous Items. *Applied Psychological Measurement*, 26, 393-411.
- Douglas, J. and Cohen, A. (2001). Nonparametric item response function estimation for assessing parametric model fit. *Applied Psychological Measurement*, 25, 234–243.
- Gomez, R. (2008). Parent ratings of the ADHD items of the disruptive behavior rating scale: Analyses of their IRT properties based on the generalized partial credit model. *Personality and Individual Differences*, 45, 181-186.
- Liang, T., Wells, C. (2009). A Model Fit Statistic for Generalized Partial Credit Model. *Educational and Psychological Measurement*, 69, 913-928.
- Lord, F. and Novick, M. (1986). *Statistical theories of mental test scores*. Reading, MA: Addison-Wesley.
- Masters, G. (1982). A Rasch model for partial credit scoring. *Psychometrika*, 47, 149-174.
- Van der Linden, W. and Hambleton, R. (Eds) (1997). *Handbook of modern item response theory*. Springer-Verlag, New York.
- Muraki, E. (1992). A generalized partial credit model: application of an EM algorithm. *Applied Psychological Measurement*, 16, 159–176.
- Muraki, E. (1993). Information Functions of the Generalized Partial Credit Model. *Applied Psychological Measurement*, 17, 351-363.

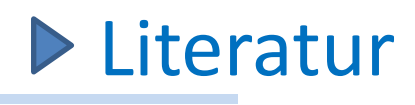

Nering, M, Ostini, R. (2010). *Handbook of polytomous item response theory models*. Routledge, New York.

Rasch, G. (1960/1980). *Probabilistic models for some intelligence and attainment tests*. Chicago: The University of Chicago Press.

- Reise, S. and Henson, J. (2000). Computerization and adaptive administration of the NEO-PI-R. *Assessment*, 7, 347–364.
- Rijn, P. W., Eggen, T. J. H. M., Hemker, B. T., Sanders, P. F. (2002). Evaluation of Selection Procedures for Computerized Adaptive Testing With Polytomous Items. *Applied Psychological Measurement*, 26. 393-411.
- Rizopoulos, D. (2011). Package ltm. URL: http://cran.r-project.org/web/packages/ltm/ltm.pdf.
- Rizopoulos, D. (2006). ltm: An R package for Latent Variable Modelling and Item Response Theory Analyses. *Journal of Statistical Software*, 17 (5), 1-25. URL http://www.jstatsoft.org/v17/i05/
- Rost, J (2004). *Testtheorie-Testkonstruktion*. Hans Huber Verlag, Bern.
- Samejima, F. (1969). Estimation of Latent Ability Using a Response Pattern of Graded Scores (Psychometric Monograph No. 17). Richmond, VA: Psychometric Society.
- Samejima, F. (1997). Graded response model. In: van der Linden, W. and Hambleton, R. (Eds): *Handbook of modern item response theory*. New York: Springer-Verlag.
- Samejima, F. (1999). General Graded Response Model. *Annual NCME Meeting*, Montreal, Canada.
- Tang, K. (1996). Polytomous Item Response Theory Models and Their Applications in Large-Scale Testing Programs: Review of Literature. TOEFL Report MS-02.

Timmers, C., Glas, C. (2010). Developing scales for information-seeking behaviour. *Journal of Documentation*, 66, 46-69.